**UNIVERSIDAD DE SAN CARLOS DE GUATEMALA FACULTAD DE CIENCIAS ECONÓMICAS ESCUELA DE ESTUDIOS DE POSTGRADO MAESTRÍA EN ADMINISTRACIÓN FINANCIERA** 

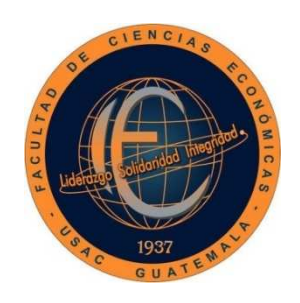

**IMPLEMENTACIÓN DE UNA HERRAMIENTA DE INTELIGENCIA DE NEGOCIOS EN EL ANÁLISIS LOS ESTADOS FINANCIEROS, PARA UNA PLANIFICACIÓN FINANCIERA ESTRATÉGICA EN UNA EMPRESA DISTRIBUIDORA DE CELULARES EN EL MUNICIPIO DE GUATEMALA** 

**LICENCIADO: CARLOS ALBERTO SANDOVAL BOSCH** 

**GUATEMALA, OCTUBRE DEL 2020** 

**UNIVERSIDAD DE SAN CARLOS DE GUATEMALA FACULTAD DE CIENCIAS ECONÓMICAS ESCUELA DE ESTUDIOS DE POSTGRADO MAESTRÍA EN ADMINISTRACIÓN FINANCIERA** 

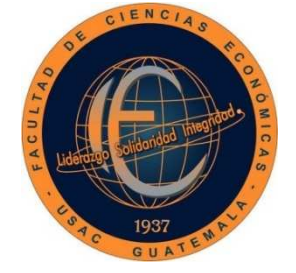

# **IMPLEMENTACIÓN DE UNA HERRAMIENTA DE INTELIGENCIA DE NEGOCIOS EN EL ANÁLISIS DE LOS ESTADOS FINANCIEROS, PARA UNA PLANIFICACIÓN FINANCIERA ESTRATÉGICA EN UNA EMPRESA DISTRIBUIDORA DE CELULARES EN EL MUNICIPIO DE GUATEMALA**

Informe final del trabajo profesional de graduación para la obtención del Grado de Maestro en Artes, con base en el "Instructivo para elaborar el Trabajo Profesional de Graduación para Optar al Grado Académico de Maestro en Artes", aprobado por Junta Directiva de la Facultad de Ciencias Económicas, el 15 de octubre de 2015, según Numeral 7.8 Punto SÉPTIMO del Acta No. 26-2015 y ratificado por el Consejo Directivo del Sistema de Estudios de Postgrado de la Universidad de San Carlos de Guatemala, según Punto 4.2, subincisos 4.2.1 y 4.2.2 del Acta 14-2018 de fecha 14 de agosto de

2018.

**AUTOR: LICENCIADO CARLOS ALBERTO SANDOVAL BOSCH** 

**DOCENTE: LICDA. MSC. KAREN MARLENI ORTIZ LÓPEZ** 

**GUATEMALA, OCTUBRE DEL 2020** 

**SISN:** 

## UNIVERSIDAD DE SAN CARLOS DE GUATEMALA

## FACULTAD DE CIENCIAS ECONÓMICAS

## HONORABLE JUNTA DIRECTIVA

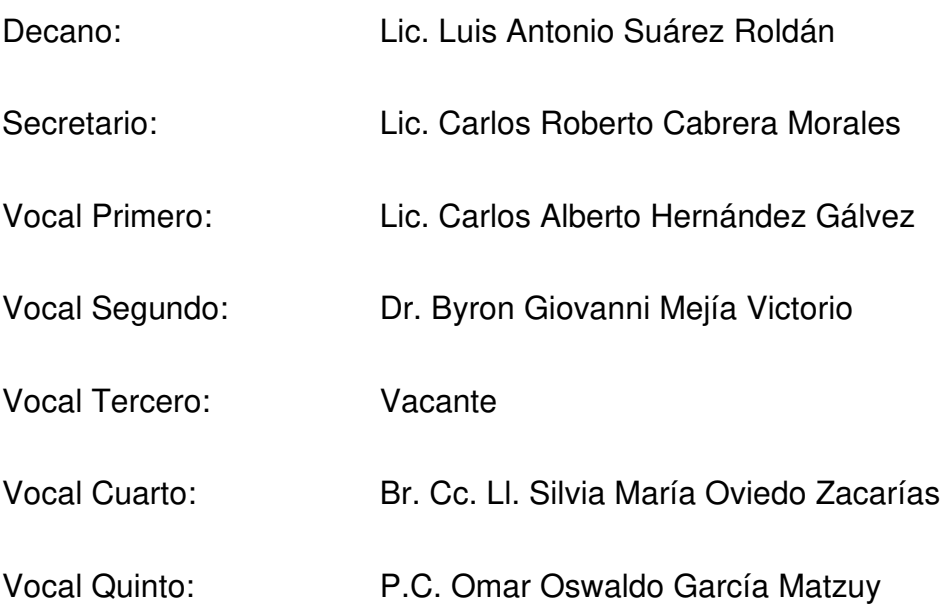

# TERNA QUE PRACTICÓ LA EVALUACIÓN DEL TRABAJO PROFESIONAL DE GRADUACIÓN

- Coordinador: Dr. Sergio Raúl Mollinedo Ramírez
- Evaluador: MSc. Rosy Ferdinanda Solis Monroy
- Evaluador: MSc. Mirtala Hazel Villeda Padilla

### ACTA/EP No. 1155 **ACTA No. MAF-E-016-2020**

De acuerdo al estado de emergencia nacional decretado por el Gobierno de la República de Guatemala y a las resoluciones del Consejo Superior Universitario, que obligaron a la suspensión de actividades académicas y administrativas presenciales en el campus central de la Universidad, ante tal situación la Escuela de Estudios de Postgrado de la Facultad de Ciencias Económicas, debió incorporar tecnología virtual para atender la demanda de necesidades del sector estudiantil, en esta oportunidad nos reunimos de forma virtual los infrascritos miembros del Jurado Examinador, 10 de Octubre de 2,020, a las 15:30 horas para practicar la PRESENTACIÓN DEL TRABAJO PROFESIONAL DE GRADUACIÓN del Licenciado Carlos Alberto Sandoval Bosch, carné No. 200513105, estudiante de la Maestría en Administración Financiera de la Escuela de Estudios de Postgrado, como requisito para optar al grado de Maestro en Artes. El examen se realizó de acuerdo con el Instructivo para Elaborar el Trabajo Profesional de Graduación para optar al grado académico de Maestro en Artes, aprobado por la Junta Directiva de la Facultad de Ciencias Económicas, el 15 de octubre de 2015, según Numeral 7.8 Punto SÉPTIMO del Acta No. 26-2015 y ratificado por el Consejo Directivo del Sistema de Estudios de Postgrado --SEP- de la Universidad de San Carlos de Guatemala, según Punto 4.2, subincisos 4.2.1 y 4.2.2 del Acta 14-2018 de fecha 14 de agosto de 2018.

Cada examinador evaluó de manera oral los elementos técnico-formales y de contenido científico profesional del informe final presentado por el sustentante, denominado "IMPLEMENTACIÓN DE UNA HERRAMIENTA DE INTELIGENCIA DE NEGOCIOS EN EL ANÁLISIS DE LOS ESTADOS FINANCIEROS, PARA UNA PLANIFICACIÓN FINANCIERA ESTRATÉGICA EN UNA EMPRESA DISTRIBUIDORA DE CELULARES EN EL MUNICIPIO DE GUATEMALA" dejando constancia de lo actuado en las hojas de factores de evaluación proporcionadas por la Escuela. El examen fue Aprobado con una nota promedio de 68 puntos, obtenida de las calificaciones asignadas por cada integrante del jurado examinador. El Tribunal hace las siguientes recomendaciones: Que el sustentante incorpore las enmiendas sugeridas por la Terna Evaluadora dentro de los 5 días hábiles comprendidos del 12 al 16 de Octubre 2020, La Terna Evaluadora recomienda que el Título de Trabajo Profesional de Graduación APLICACIÓN DE INTELIGENCIA DE NEGOCIOS EN LOS ESTADOS FINANCIEROS PARA UNA PLANIFICACION COMERCIAL ESTRATEGICA EN LAS EMPRESAS DISTRIBUIDORAS DE CELULARES EN EL MUNICIPIO DE GUATEMALA sea cambiado por IMPLEMENTACIÓN DE UNA HERRAMIENTA DE INTELIGENCIA DE NEGOCIOS EN EL ANÁLISIS DE LOS ESTADOS FINANCIEROS, PARA UNA PLANIFICACIÓN FINANCIERA ESTRATÉGICA EN UNA EMPRESA DISTRIBUIDORA DE CELULARES EN EL MUNICIPIO DE GUATEMALA ya que el trabajo fue realizado con este enfoque y así fue evaluado.

En fe de lo cual firmamos la presente acta en la Ciudad de Guatemala, a los 10 días del mes de octubre del año dos mil veinte.

Sergio Raúl Mollinedo Ramírez Coordinador

MSc. Rosa Ferdinanda Solis Monroy Evaluador

Lic. Carlos All **Rito Sandoval Bosch** ulante

MSc Mirtala Hazel Villeda Padilla Evaluador

Edificio S-11 Segundo Nivel Ciudad Universitaria Zona 12 Guatemala, Centroamérica Teléfono 2418-8524 sitio web www.postgrados-economicasusac.info

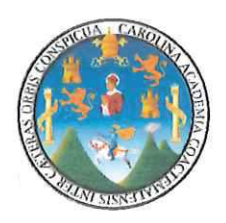

#### UNIVERSIDAD DE SAN CARLOS DE GUATEMALA **FACULTAD DE CIENCIAS ECONÓMICAS ESCUELA DE ESTUDIOS DE POSTGRADO**

## **ADENDUM**

El infrascrito Coordinador de la Terna Evaluadora CERTIFICA que el estudiante Carlos Alberto Sandoval Bosch, incorporó los cambios y enmiendas sugeridas por cada miembro de la terna evaluadora.

Guatemala, 19 de Octubre de 2020.

Ph. D. Sergio Raúl Mollinedo Ramírez Coordinador de la Terna Evaluadora

#### **AGRADECIMIENTOS**

**A DIOS:** Por su completo amor y misericordia, renovando fielmente mi vida con todas sus bendiciones. **A MI MADRE:** Angelita, por su ejemplo de entrega y amor total, hacia todo aquello que ella amó. **A MI PADRE:** Santos Sandoval, por darme un ejemplo de entrega y pasión, por aquello que decidamos hacer. **A MI AMADA ESPOSA:** Natalí, por el amor que da a mi vida, llenando de energía mi corazón para luchar cada día por nuestra bella familia. **A MIS HIJITOS:** Marco y Fátima, porque son mi motor, mi sueño, mis regalos del cielo, por aceptarme cómo papá, aunque siempre esté trabajando o estudiando. **A MI HERMANO:** René, por su total apoyo a su hermanito, por darme todo su amor para seguir adelante, en las buenas y las malas. A MI ABUELA: María, por regalarme una madre tan linda y especial, enseñándome a luchar para poder salir adelante. **A MIS TÍOS Y PRIMOS:** Por su apoyo y amor incondicional, en cada una de las etapas de mi vida.

**A MIS AMIGOS:** Juan Carlos Herrera, Armando Pop, Gabriel Rosales, Marlon Hernandez y Willy Oliva, por su fiel amistad, enseñándome que, con autenticidad, se construyen amistades para toda la vida.

**A LA UNIVERSIDAD DE SAN CARLOS DE GUATEMALA:** 

Por ser mi casa de estudio y darme la oportunidad de concluir esta etapa de formación intelectual.

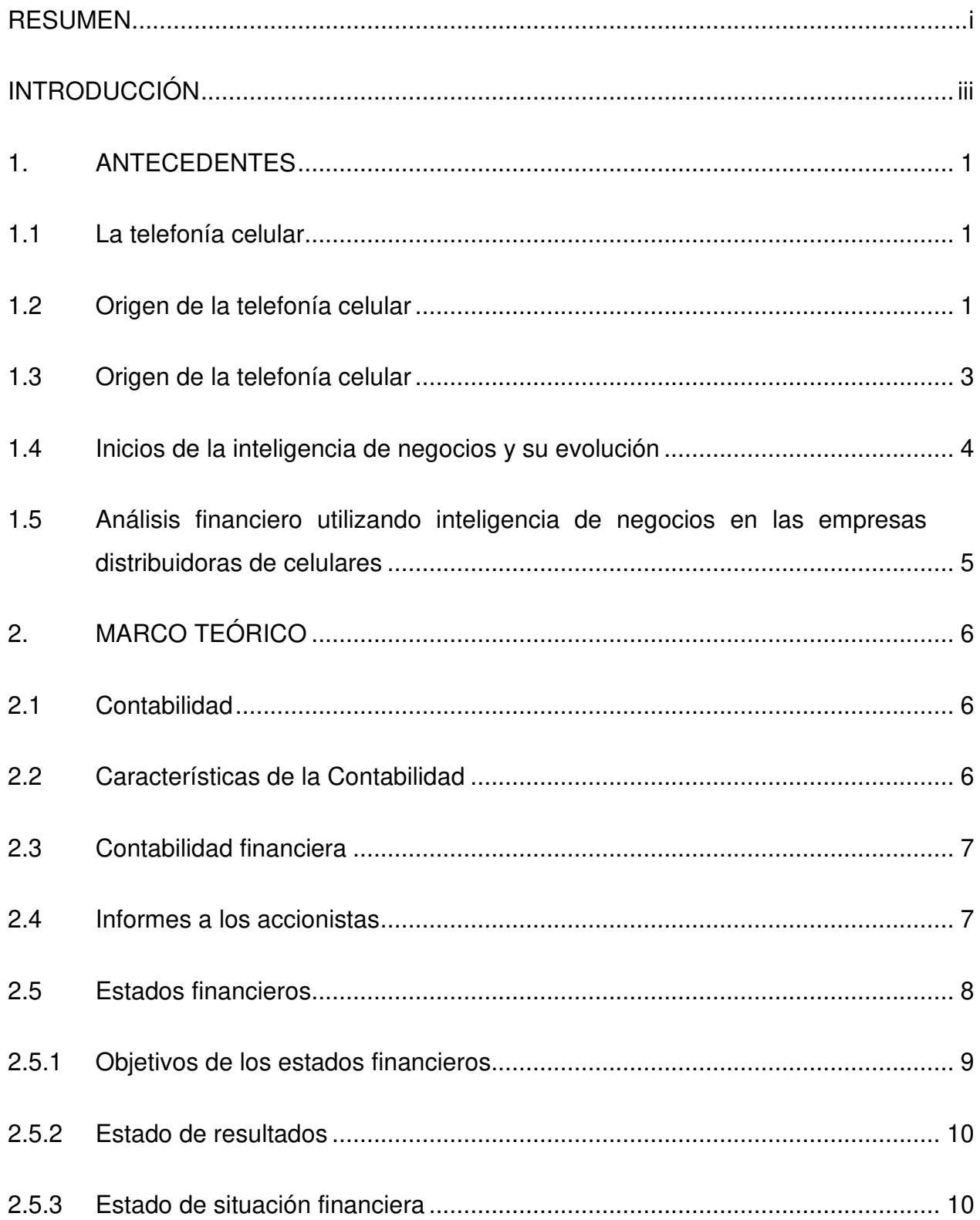

## **CONTENIDO**

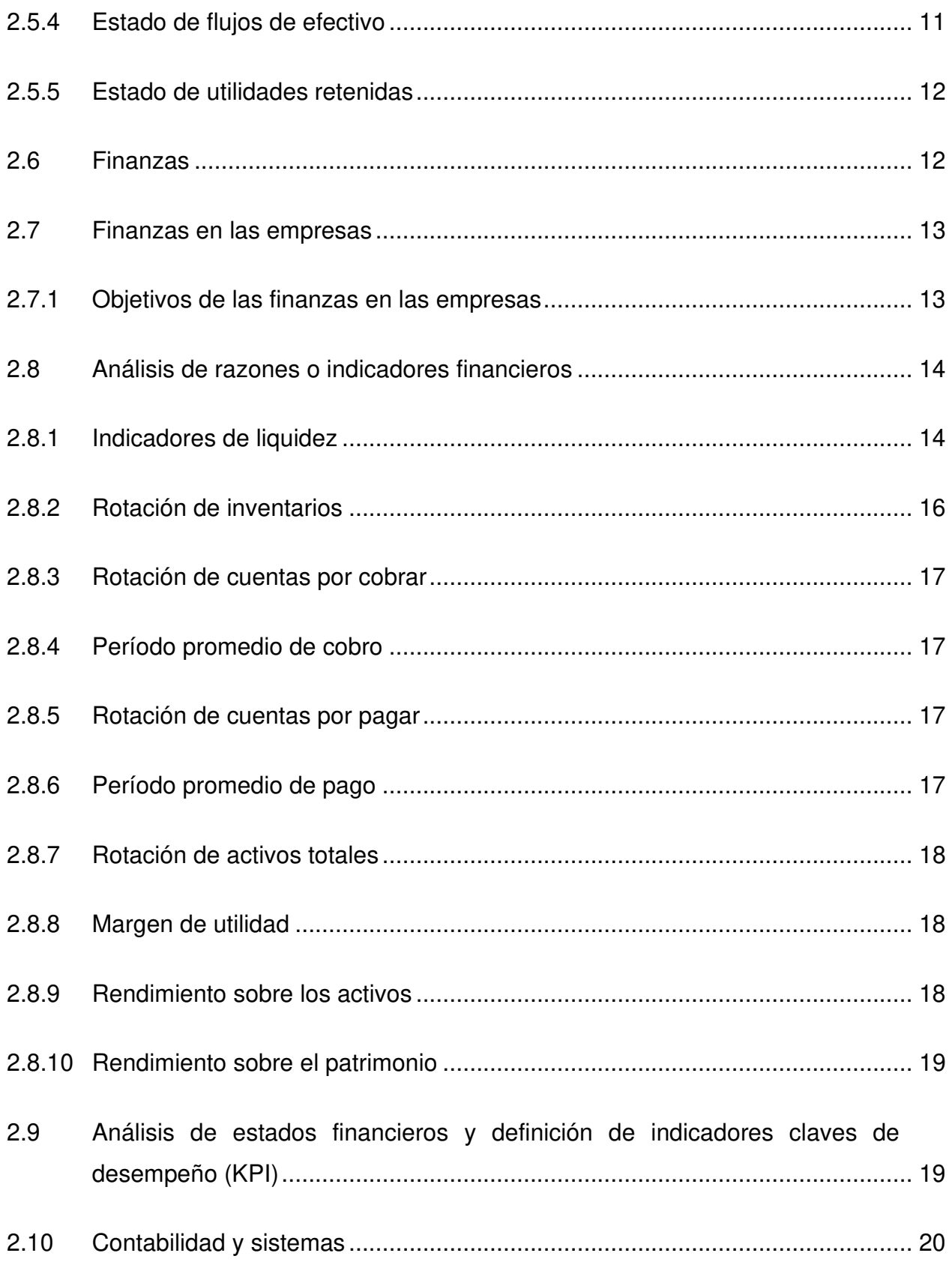

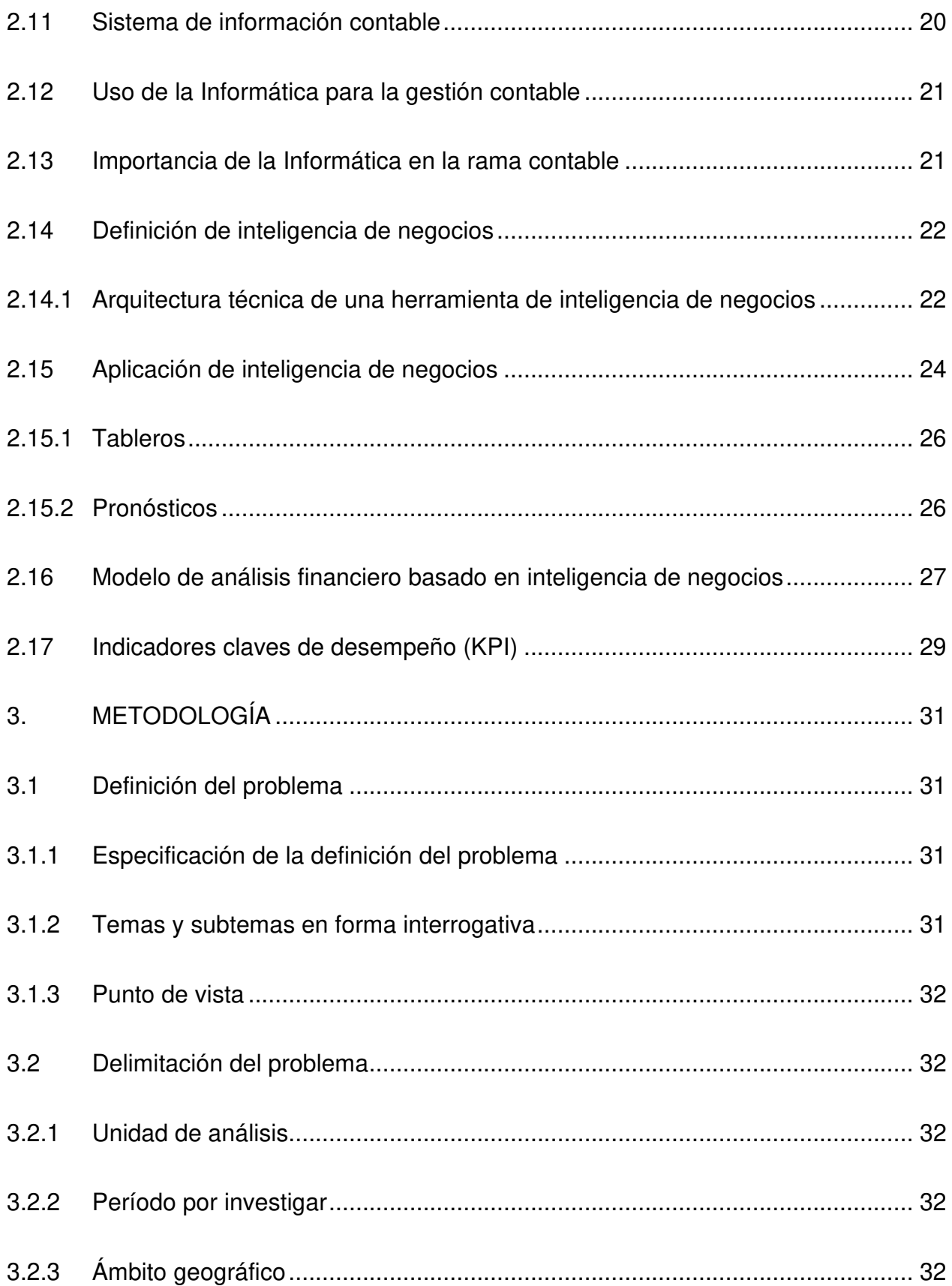

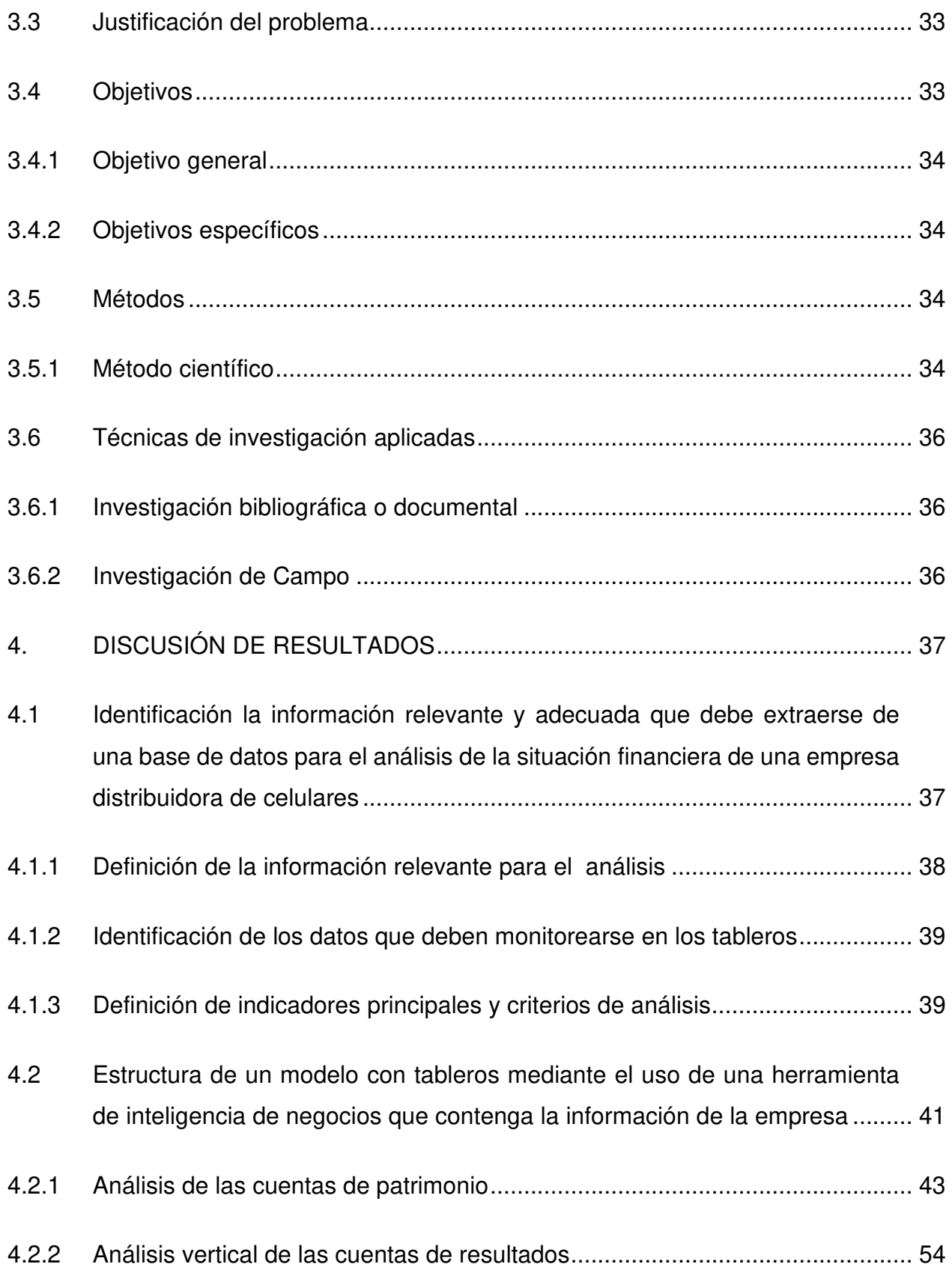

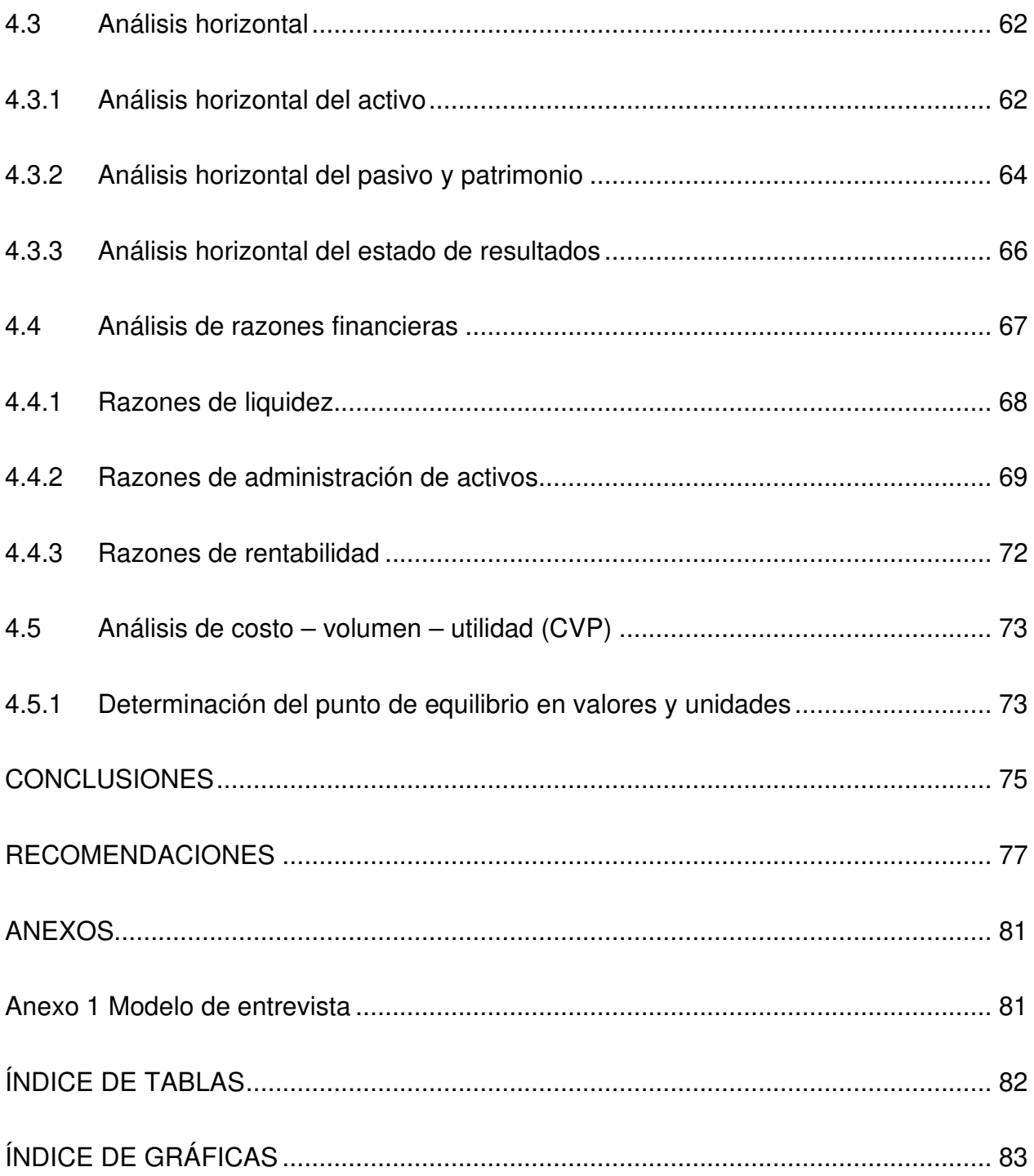

#### **RESUMEN**

El tema de este trabajo denominado: "Implementación de una herramienta de inteligencia de negocios en el análisis de los estados financieros, para una planificación financiera estratégica". En este sentido, el problema planteado se refiere a la falta de una herramienta de análisis financiero para la toma de decisiones, que permita realizar una correcta evaluación a los estados financieros, y explicar la situación financiera, en una distribuidora de celulares, situada en el municipio de Guatemala, del departamento de Guatemala, durante los períodos anuales del 2018 al 2019.

Para el desarrollo de la investigación se utilizó el método científico y se aplicó de lo general a lo particular (deductivo) haciendo uso de procedimientos como el análisis y la síntesis, con el objeto de explicar el origen, razones o causas del problema.

En el presente trabajo se realizó un análisis financiero comparativo de los periodos 2019 y 2018 de una empresa distribuidora de celulares en el municipio de Guatemala, mediante la utilización de una herramienta de inteligencia de negocios que actualiza todos los cuadros o tableros financieros en tiempo real, reduciendo así el costo de mano de obra que se invertía en dicho trabajo.

La problemática de la empresa radica principalmente en que no cuenta con la visualización necesaria en tiempo real de toda la gama de información requerida para una correcta planificación financiera, dicha falta de análisis financiero comparativo para la elaboración evaluar la situación financiera y así poder tomar decisiones precisas, aumenta el riesgo de no obtener resultados esperados, comprometiendo así el capital invertido por los socios.

El trabajo se llevó a cabo por medio de la metodología de recopilación de información financiera, determinando así los estados financieros de la entidad, para los periodos 2019 y 2018.

En vista del análisis financiero comparativo en tiempo real se determinó que la utilización de una herramienta que genere toda la gama de información financiera que reducirá los riesgos en la toma de decisiones financieras, mediante la elaboración de reuniones constantes en busca de elaborar una correcta planificación financiera.

Producto de tener información eficiente generada de forma automática, se obtuvo un análisis financiero el cual refleja los siguientes resultados más significativos: los activos totales del año 2019 ascienden a Q.5,507,918, reflejando un aumento de Q.617,596 que representa un crecimiento del 13%, en comparación con el valor total del activo para el año 2019, el cual suma Q.4,890,322.

Dentro del rubro de pasivo y patrimonio se determinó que, el pasivo total de año 2019 de Q.3,576,627, presenta un crecimiento del 24%, en comparación con el valor de año 2018 de Q.2,893,549, dicho aumento responde al incremento que se observa para las cuentas del activo en este mismo año; el patrimonio del año 2019 de Q.1,476,988, en comparación con el valor de Q.1,140,879 del 2018, presenta un crecimiento del 25%, equivalente a Q.336,109, esto en respuesta a las utilidades generadas durante el ejercicio 2019.

Para las cuentas de estado de resultados para los periodos 2019 y 2018, luego de elaborado el análisis relativo en función a los ingresos, se puede observar que existen ingresos acumulados de ambos periodos por un total de Q.30,956,284, representando el 100%, los costos ascienden a Q.24,009,432 equivalentes a un porcentaje del 78%, dejando así un margen bruto acumulado de los dos periodos de Q.6,946,851 que representa un 22%. Este margen bruto es consumido por los gastos de operación de Q.5,269,524 que representan un 17%, luego los ingresos financieros que suman Q.93,912 equivalentes a un 0.3%, el impuesto sobre la renta que generan los resultados antes de impuestos es de Q.442,810 que en porcentaje representan un 1%, dejando así un resultado después de impuestos de Q.1,328,429 equivalente a un 4%.

#### **INTRODUCCIÓN**

En las últimas décadas la telefonía celular ha crecido a ritmo muy acelerado, llenando el mercado año tras año con aparatos que crean demanda dentro de la población a nivel mundial debido a la necesidad que siente el ser humano de disfrutar de todas las funciones y aplicaciones con que cuentan los aparatos telefónicos de última generación.

El constante avance de los fabricantes brinda la posibilidad que las empresas distribuidoras de mediana categoría se animen a ingresar y competir dentro del mercado tecnológico de telefonía móvil, pero es importante que desde el inicio del proyecto para la inversión inicial para poner en marcha el negocio se tomen decisiones basadas en el correcto análisis de la información financiera la cual es vital desde el inicio, implementación y desarrollo del negocio.

La inteligencia de negocios es una herramienta que permite realizar una correcta planificación financiera estratégica, apoyándose de la tecnología más avanzada en concepto a sistemas contables para computadoras y aplicaciones en dispositivos móviles.

El presente documento pretende demostrar la importancia del uso de la inteligencia de negocios al generar las razones financieras desde el mismo sistema contable, evitando tener que generar la información desde hojas electrónicas y que las personas a nivel gerencial puedan acceder a la información de forma sencilla desde un menú del ordenador o bien desde un dispositivo móvil.

El primer capítulo está conformado por los antecedentes de carácter histórico donde se detalla una reseña de los orígenes y evolución de las empresas distribuidoras de celulares que son la unidad objeto de estudio y asimismo la reseña de la inteligencia de negocios, sus orígenes, desarrollo y la actualidad de esta rama.

En el segundo capítulo se presenta la teoría y el análisis de los temas objeto de estudio que sirven como base para desarrollar el último capítulo. El lector encontrará definiciones

contables, la aplicación de las finanzas en la contabilidad, los estados financieros, el análisis financiero y la aplicación de la inteligencia de negocios en el análisis de la información financiera.

Dentro del tercer capítulo se detalla la metodología utilizada durante el desarrollo del presente informe del Trabajo Profesional de graduación que propone una solución al problema que esencialmente es ¿la incorrecta toma decisiones en las empresas dedicadas a la venta de celulares derivada de la falta de una herramienta de inteligencia de negocios para el análisis de sus estados financieros en tiempo real, no les permite contar con información financiera eficiente, oportuna y confiable?, descrito dentro del plan de investigación autorizado por la Escuela de Estudios de Postgrados de la Facultad de Ciencias Económicas y que sirvió de guía para elaborar el presente documento.

Por último, en el capítulo cuarto se presentan los resultados del informe relacionados con la implementación de una herramienta de inteligencia de negocios en el análisis de los estados financieros, para la planificación financiera estratégica de una empresa distribuidora de celulares en el municipio de Guatemala.

### **1. ANTECEDENTES**

Los antecedentes exponen el marco histórico del sector de empresas medianas distribuidoras de celulares en el municipio de Guatemala, la reseña histórica de la inteligencia de negocios y su evolución hasta llegarse a convertir hoy en día en una fuerte e indispensable herramienta para las empresas con visión de crecimiento de mercado y específicamente en esta investigación al sector objeto de estudio.

#### **1.1 La telefonía celular**

La telefonía móvil, en especial la telefonía celular, ha revolucionado la industria de las telecomunicaciones. Desde su aparición en el ámbito comercial a principios de los ochenta, la industria celular en el mundo ha crecido en forma acelerada, con especial dinamismo en la década de los noventa y a primeros años del siglo XXI, período en el cual su crecimiento ha sido espectacular.

A pesar de que la tecnología móvil fue concebida para la voz únicamente, debido a las limitaciones tecnológicas de la época, la rama de los celulares hoy en día es capaz de brindar otros tipos de servicios tales como datos, audio y video. Los teléfonos celulares se han convertido en una herramienta primordial para la gente común y de negocios, hace sentir más seguro al usuario y lo hace más productivo

### **1.2 Origen de la telefonía celular**

Se ha mencionado la importancia en el mundo actual de la telefonía celular, pero ¿de dónde surgió dicha tecnología?, según Rodríguez (2005) el origen de la telefonía celular móvil se remonta al siglo XIX, cuando el científico alemán Rudolf Hertz descubrió que la información podría ser transmitida a largas distancias por ondas de radio. En el siglo XX se desarrolla y en la década de los cuarenta se presentó el inicio en el sistema de radio móvil que utilizaba la policía, en los siguientes 10 años se introdujo la telefonía celular analógica que obtuvo mucho éxito en todo el mundo.

El concepto básico de telefonía celular surgió en 1947 cuando los investigadores de los Laboratorios Bell, de la AT&T (AT&T Bell Labs), en Estados Unidos, pusieron su atención en los primitivos teléfonos móviles usados en los automóviles y concluyeron que el uso de áreas de servicio de pequeño tamaño (celdas o células), juntamente con la reutilización de frecuencias en celdas no vecinas, permitiría un incremento sustancial de la capacidad de tráfico de esos teléfonos móviles. Sin embargo, en aquellos momentos no existía la tecnología necesaria para materializar la idea.

En 1970 la tecnología evolucionó en el área de las telecomunicaciones hacia los sistemas de conmutación controlados por computadoras, los circuitos integrados y la tecnología digital. Ellos abonaron el terreno para la tecnología celular actual. Martin Cooper fue el pionero en esta tecnología, a él se le considera como "el padre de la telefonía celular" al introducir el primer radioteléfono en 1973 en los Año XI, enero-marzo, 2005 2 Telefonía móvil celular: origen, evolución, perspectivas Estados Unidos mientras trabajaba para Motorola. En 1977 los Laboratorios Bell construyeron y operaron un prototipo de sistema de telefonía celular.

Un año después (1978) se comenzaron en la ciudad de Chicago, Estados Unidos, las pruebas públicas del nuevo sistema de telefonía celular, con más de 2000 abonados celulares experimentales.

En 1979 comenzó a operar en Tokio, Japón, el primer sistema comercial de telefonía celular por la compañía NTT (Nippon Telegraph & Telephone Corp.) En 1981 en los países Nórdicos se introduce un sistema celular similar a AMPS (Advanced Mobile Phone System o Sistema Avanzado de Telefonía Móvil). Mientras ese mismo año en los Estados Unidos, Motorola y American Radio Phone comenzaron las pruebas de un segundo sistema norteamericano de telefonía celular, en el área de Washington/Baltimore.

En 1982, la FCC (Federal Communications Commission), que había tratado el asunto con una gran lentitud, autorizó por fin el servicio comercial de telefonía celular en los Estados Unidos. Un año más tarde (1983), se ofreció por primera vez en los Estados Unidos, en la ciudad de Chicago, por Amerithec, el servicio comercial de telefonía celular

analógica, conocido como AMPS. A pesar de su enorme demanda en ese país, el servicio de telefonía celular se demora 36 años en hacerse disponible de modo comercial en los Estados Unidos. A partir de entonces en varios países se diseminó la telefonía celular como una alternativa a la telefonía convencional alámbrica.

La tecnología inalámbrica tuvo gran aceptación, por lo que a los pocos años de implantarse se empezó a saturar el servicio surgiendo la imperiosa necesidad de desarrollar e implementar otras formas de acceso múltiple al canal y transformar los sistemas analógicos a digitales para darle cabida a más usuarios. Empresas distribuidoras de celulares. (Rodríguez, 2005)

#### **1.3 Origen de la telefonía celular**

El constante avance en la tecnología celular a nivel mundial ha ocasionado que crezca el mercado de distribución de telefonía celular y Guatemala no ha sido la excepción debido a que desde los inicios de este mercado en la década de los noventas con las primeras generaciones de celulares hasta el presente con celulares de cuarta generación, se ha llenado el mercado de distribuidores de telefonía celular con todas sus ramas derivadas por ser un producto de alta demanda, debido a que los aparatos celulares se han vuelto una herramienta indispensable que toda persona desea poseer, dan acceso a comunicación telefónica, a navegación de internet, a fotografías, captación de videos y a una serie incalculable de aplicaciones de acuerdo al gusto y necesidad de cada persona.

La empresa sujeta a investigación está ubicada en la escala de medianas empresas y compite en el mercado con empresas de su mismo estatus y con los grandes distribuidores transnacionales que lideran el mercado de telefonía celular.

Empresas como esta, posicionada en el mercado se ve ante la necesidad de tomar decisiones en busca de expandir operaciones, pero se ven obstaculizadas al no contar con una herramienta que permita analizar las operaciones periódicamente en busca de una eficiente planificación comercial estratégica.

#### **1.4 Inicios de la inteligencia de negocios y su evolución**

La inteligencia de negocios se mencionó por primera vez en a mediados de la década de los años noventa, después de la publicación de Gartner (1990) debido a que proyectó que para el siglo veinte se aplicaría Inteligencia de negocios para generar mayor competitividad, al ser una herramienta que soportara la toma de decisiones, debido a que se tendría una mejor forma de navegar en los datos.

La inteligencia de negocios como tal se ha tenido desde antes, aunque no en su conceptualización como tal, ya que desde que se inicia con reportes e indicadores para la administración, ya se estaban introduciendo conceptos referentes a la Inteligencia de negocios, por esta razón desde entonces los gerentes y directores buscaban fundamentar sus decisiones en reportes e indicadores.

Por esta razón el concepto de administrar, basado en indicadores claves de desempeño (KPI por sus siglas en inglés) para la toma de decisiones se introdujo en el año mil novecientos noventa y dos por Robert Kaplan y David Norton, se detalló el concepto de Cuadro de Mando Integral que buscaba realizar una administración y toma de decisiones basada en indicadores claves segmentados por cuatro áreas de trabajo.

Con el tiempo este concepto fue evolucionando de la mano con la tecnología, ya que se empezó a utilizar almacenamientos de datos (de su traducción en inglés data warehouse) con esto era posible almacenar y manipular grandes cantidades de datos que luego los mostraría en reportes. (Pacheco, 2012).

Seguidamente, se inició con el concepto de cubos de información lo cual permitió un mejor desempeño en la distribución de los datos, pues estos podían ser vistos desde una variable específica, distribuida en distintas dimensiones como: El verificar las ventas por fecha, por país, por región, por punto de distribución y algunas otras. De esta forma era posible identificar con rapidez las variaciones que se tenían por zona.

A través de los años fueron surgiendo programas como herramientas para administrar bases de datos, a fin de realizar extracciones e insertarlas en un almacenamiento de datos. De igual forma, han surgido múltiples programas que ya se conceptualizan como una herramienta de Inteligencia de negocios. Lo que realizan es, visualizar los datos que se encuentran en un almacenamiento de datos, en libros de Excel o en una ubicación específica, permitiendo consolidar información y verificarla con mayor rapidez. (Zarate, 2013).

# **1.5 Análisis financiero utilizando inteligencia de negocios en las empresas distribuidoras de celulares**

Dentro del análisis financiero del sector distribuidor de celulares, persiste el uso de Excel, el cual es alimentado por reportes, extraídos de un sistema de operación, dentro del cual se realizan distintas operaciones para el análisis. Desde este punto de vista están buscando hacer inteligencia de negocios, pero se queda corta, debido a que existe el recurso de tiempo mal utilizado al consolidar o armar información en reportes de forma exhaustiva. Dentro del sector muchas empresas tienden a utilizar sistemas de información similares, pero pocas empresas invierten en herramientas de inteligencia de negocios, constituyendo una oportunidad de mejora.

El uso de una herramienta de Inteligencia de negocios, cada vez se ha vuelto más necesaria para el análisis financiero y operativo, de esta forma, en la medida que las empresas lo ven como una inversión, les permite tener una ventaja competitiva. Cuando no se opera con una herramienta deben invertir en diferentes recursos para tener información disponible, y en muchos casos se generan atrasos que impiden tomar decisiones oportunas, o bien, se toman medidas correctivas, debido a la falta de información disponible en el momento que se requiere. Por esta razón, en el transcurso del tiempo muchas compañías se apoyan en los avances tecnológicos, que permiten realizar operaciones más rápidas con sistemas que gestionan con mayor rapidez, computadoras con un procesador más rápido. Al contar con este tipo de herramientas faciliten su operación.

## **2. MARCO TEÓRICO**

Para establecer el punto de partida y comprender de mejor manera la terminología que se utilizará en el desarrollo de esta investigación, se elaboró una revisión de la literatura existente, con el objetivo de presentar y dar a conocer en este trabajo los conceptos que respaldan el problema y el desarrollo de este, bajo la siguiente estructura:

### **2.1 Contabilidad**

Proceso por medio del cual se capta, identifica, mide, valora, registra, agrega y se comunica información económica a los usuarios interesados en la misma, para adoptar decisiones y juicios.

### **2.2 Características de la Contabilidad**

El proceso contable posee ciertas características que según el autor García (2009), son las siguientes.

- Naturaleza eminentemente económica.
- Predominio del carácter cuantitativo de la información que emite, generalmente expresada en unidades monetarias.
- Está referida a distintas unidades de la realidad económica. Así se habla de contabilidad familiar, contabilidad de empresas, contabilidad del estado, y contabilidad nacional.
- La información tiene un carácter pasado, presente y futuro.
- Utiliza un método característico para la captación y tratamiento de los datos.
- La información con frecuencia resulta aproximada y no corresponde a medidas exactas (método de valoración).
- Relevancia del aspecto comunicacional.
- La información que emite es útil para la toma de decisiones, tanto en el ámbito externo como para los usuarios internos en los procesos de planificación, gestión y control.

#### **2.3 Contabilidad financiera**

La información contable preparada para su empleo por quienes adoptan decisiones en el exterior constituye información de contabilidad financiera. La contabilidad financiera es el proceso de preparar, emitir e interpretar la información contable proporcionada a quienes adoptan decisiones en el exterior. Según Chávez (2003) la contabilidad financiera es la fuente principal de información para los inversionistas, es importante para las actividades financieras de las empresas. También influye en las decisiones de los proveedores, los clientes y los trabajadores.

#### **2.4 Informes a los accionistas**

Toda corporación da diversos usos a los registros e informes estandarizados de sus actividades financieras. Se deben elaborar periódicamente informes para los organismos reguladores, los acreedores (prestamistas), los dueños y la administración.

Los lineamientos que se emplean para elaborar y actualizar los registros e informes financieros se conocen como principios de contabilidad generalmente aceptados. Estas prácticas y procedimientos contables son autorizados por un organismo regulador de la profesión contable, el Consejo de Estándares de Contabilidad Financiera (Financial Accounting Standards Board, FASB). Este informe anual resume y documenta las actividades financieras de la empresa realizadas durante el año anterior. Inicia con una carta a los accionistas de parte del presidente de la empresa y/o el presidente del consejo directivo.

La carta a los accionistas según Gitman (2012) es el documento principal de la administración. Describe los acontecimientos que han producido el mayor efecto en la empresa durante el año. Además, normalmente analiza la filosofía administrativa, asuntos de gobierno corporativo, las estrategias y acciones, así como los planes para el año siguiente.

Acompañando a la carta se deben adjuntar los cuatro estados financieros claves que son: estado de resultados o estado de pérdidas y ganancias, balance general, estado de flujo de efectivo y estado de utilidades retenidas

### **2.5 Estados financieros**

Son estados contables que comúnmente se presentan al finalizar un ciclo contable (normalmente cada mes), se utiliza para mostrar la situación financiera de una organización, reflejando así la actividad económica que ha tenido. Se tienen cuatro estados financieros básicos: estado de resultados o estado de pérdidas y ganancias, balance general, estado de flujo de efectivo y estado de utilidades retenidas, de los cuales para esta tesis se analizan solamente los primeros dos.

En el diccionario contable del autor García (2018) los define como el informe que refleja la situación financiera de una empresa. los más conocidos son el balance contable y el estado de pérdidas y ganancias. El primero refleja la situación a un instante determinado. El segundo está referido a un periodo y muestra el origen de las pérdidas o ganancias del periodo. Otro estado financiero importante es el de fuentes y usos de Fondos que muestran el origen y la aplicación de los flujos de caja del periodo, permitiendo identificar el financiamiento de las pérdidas y el destino de las ganancias.

Dentro de las organizaciones existen dos formas de llevar la contabilidad: contabilidad financiera y contabilidad administrativa. La contabilidad financiera se enfoca en presentar los estados financieros bajo las normas que requiere la legislación en Guatemala, por esta razón es común que el departamento contable esté enfocado en preparar los estados financieros para cumplir con las obligaciones fiscales. Por otro lado, la contabilidad administrativa, como su nombre lo indica, está diseñada para administrar, es decir que incluye datos históricos, estimaciones que permite realizar análisis, y no requieren de una estructura orientada por NIIF.

Los estados financieros presentarán razonablemente, la situación financiera, el rendimiento financiero y los flujos de efectivo de una entidad. La presentación razonable requiere la representación fiel de los efectos de las transacciones, otros sucesos y condiciones, de acuerdo con las definiciones y criterios de reconocimiento de activos, pasivos, ingresos y gastos. (García, 2018)

#### **2.5.1 Objetivos de los estados financieros**

La información financiera es cualquier tipo de declaración que exprese la posición y desempeño financiero de una entidad, siendo su objetivo esencial ser de utilidad al usuario general en la toma de sus decisiones económicas.

Los objetivos de los estados financieros se derivan de las necesidades del usuario general, los cuales a su vez dependen significativamente de la naturaleza de las actividades de la entidad y de la relación que dicho usuario tenga con esta. Los estados financieros deben ser útiles para:

- Tomar decisiones de inversión o asignación de recursos a las entidades.
- Tomar decisiones de otorgar crédito por parte de proveedores y acreedores
- Evaluar la capacidad de la entidad para generar recursos o ingresos por sus actividades operativas.
- Distinguir el origen y las características de los recursos financieros de la entidad; así como el rendimiento de estos.
- Formarse un juicio de cómo se ha manifestado la entidad y evaluar la gestión de la administración a través de un diagnóstico integral que permite conocer la rentabilidad, solvencia y capacidad de crecimiento de la entidad para formarse un juicio de cómo y en qué medida ha venido cumpliendo sus objetivos.
- Conocer de la entidad entre otras cosas su capacidad de crecimiento, la generación y aplicación de flujo de efectivo, su productividad, los cambios en sus recursos, y en sus obligaciones, el desempeño de la administración, su capacidad para mantener el capital o patrimonio contables, el potencial para continuar operando en condiciones normales, la facultad para cumplir su responsabilidad social a un nivel satisfactorio". (Moreno, 2014)

#### **2.5.2 Estado de resultados**

El estado de resultados proporciona un resumen financiero de los resultados de la operación de la empresa durante un periodo específico, este puede ser un mes, un trimestre o un año. Comúnmente los estados de resultados generados mensualmente se utilizan para presentarlos a la administración y evaluar el desempeño de un mes. (Gitman y Zutter, 2012)

Para este trabajo se considerará para el pago del impuesto sobre la renta, el régimen sobre las utilidades detallado en el artículo 14, numeral 1 del decreto 10-2012 de la Ley de Actualización tributaria el cual reza se establecen los siguientes regímenes para las rentas de actividades lucrativas: 1. régimen sobre las utilidades de actividades lucrativas (BIB D:11)., y se aplicará la tasa de 25% estipulada el artículo 36 de la misma ley el cual establece Los contribuyentes inscritos a este régimen aplican a la base imponible determinada el tipo impositivo del veinticinco por ciento (25%). (Congreso de la República de Guatemala, 2012)

### **2.5.3 Estado de situación financiera**

El balance general presenta un resumen de la situación financiera de la empresa de un momento en específico, caso contrario, el estado de resultados que acumula un periodo. Por esta razón, el balance general muestra los activos de la empresa, es decir, lo que posee como propio, haciendo el comparativo contra lo financiado y/o patrimonio que aportan los dueños. bajo este concepto surge la ecuación patrimonial: activos = pasivo + capital

Dentro de las divisiones de cada una de las tres partes esta:

- a) Para activos:
- Activos corrientes: dentro de esta clasificación se encuentra: efectivos, cuentas por cobrar, inventarios,
- Activos no Corrientes: propiedad, planta, equipo, maquinaria, edificios, activos intangibles, vehículos, etc., por su naturaleza
- b) Pasivos:
- Pasivos corrientes: son todas las obligaciones o deudas que se tienen en el corto plazo.
- Pasivos no Corrientes: son todas las obligaciones o deudas a largo plazo.
- c) Patrimonio:
- Capital: Esta división está compuesta por la inversión inicial y los aportes posteriores que se hayan hecho por los dueños o accionistas.
- Utilidades retenidas: son todas las utilidades o ganancias que se acumulan en el tiempo, de igual forma estas utilidades pueden capitalizarse en base a las necesidades de la empresa.
- Utilidades de periodo anterior: es el valor de las utilidades obtenidas justamente en el periodo anterior al que se está revisando en el balance en el momento que se genera.

### **2.5.4 Estado de flujos de efectivo**

Este estado presenta un resumen de los flujos de efectivo de un periodo específico. Permite identificar los flujos de efectivo operativo, de inversión y financiamiento. Existen dos métodos para su elaboración, el método directo e indirecto.

El estado de flujos de efectivo proporciona información sobre los cambios en el efectivo y equivalentes al efectivo de una entidad durante el periodo sobre el que se informa, mostrando por separado los cambios según procedan de actividades de operación, actividades de inversión y actividades de financiación. Consejo de Normas Internacionales de Contabilidad. (2009).

#### **2.5.5 Estado de utilidades retenidas**

Este estado que también es conocido como estado de cambios en el patrimonio, presenta de forma abreviada el patrimonio de los accionistas o dueños; muestra las transacciones de las cuentas patrimoniales que ocurren durante un año específico.

El estado de cambios en el patrimonio presenta el resultado del periodo sobre el que se informa de una entidad, las partidas de ingresos y gastos reconocidas en el otro resultado integral para el periodo, los efectos de los cambios en políticas contables y las correcciones de errores reconocidos en el periodo, y los importes de las inversiones hechas, y los dividendos y otras distribuciones recibidas, durante el periodo por los inversores en patrimonio. Consejo de Normas Internacionales de Contabilidad. (2009). NIIF para las PYMES.

#### **2.6 Finanzas**

Conciernen a las decisiones que se toman en relación con el dinero o, con más exactitud, con los flujos de efectivo. Las decisiones financieras tienen que ver con cómo se recauda el dinero y cómo lo usan los gobiernos, las empresas y los individuos. Con el fin de tomar decisiones financieras. Según Besley (2016) se debe entender tres conceptos generales, aunque razonables: si todo se mantiene igual 1) se prefiere más valor a menos 2) cuanto más pronto se reciba el efectivo, más valioso es, y 3) los activos con menos riesgo son más valiosos (preferidos) que los activos con más riesgo.

El campo de las finanzas es amplio y dinámico. Afecta todo lo que hacen las empresas desde la contratación de personal para la construcción de una fábrica hasta el lanzamiento de nuevas campañas de publicidad. Debido a que existen componentes financieros importantes en casi cualquier aspecto de una empresa. (Gitman, 2007).

#### **2.7 Finanzas en las empresas**

Una organización que realiza una buena administración financiera coopera para alcanzar su objetivo principal y para su éxito en el mercado empresarial.

La administración financiera dentro de las organizaciones significa alcanzar la productividad con el manejo adecuado del dinero, y esto se refleja en los resultados (utilidades), maximizando el patrimonio de los accionistas,

#### **2.7.1 Objetivos de las finanzas en las empresas**

Al realizar una óptima administración de las finanzas le permite al empresario alcanzar las metas propuestas. Según el autor (Robles Román José Luis., 2012) los objetivos de la finanza en una empresa son los siguientes:

d) Obtención de los fondos para el desarrollo de la empresa e inversiones. Las organizaciones deben generar flujos propios de efectivo para que puedan desarrollarse todas las operaciones de la empresa sin problema, y cuando esto no suceda, entonces puede ser mediante financiamiento, pero con la certeza de que se generarán los fondos necesarios para cumplir con el pago de este financiamiento.

e) Inversión en activos reales (activos tangibles como inventarios, inmuebles, muebles, equipo, etcétera). Para el desarrollo de todas las operaciones de la empresa se debe contar con el equipo necesario, por lo que se tiene que invertir en activos, con una simple regla: toda inversión debe ser en activos productivos (generar fondos).

f) Inversión en activos financieros (cuentas y documentos por cobrar).

g) Inversiones temporales de aquellos excedentes que se obtengan de efectivo: Cuando la empresa ha tomado los recursos necesarios para desarrollar las operaciones normales, se deben generar excedentes para realizar inversiones en diferentes instrumentos en instituciones financieras.

h) Coordinación de resultados (reinversión de las utilidades y reparto de utilidades). La política de dividendos es fundamental en una organización para establecer las normas y reglas de lo que se hará con las utilidades obtenidas en la organización.

i) Administración del capital de trabajo, con la finalidad de disponer de recursos monetarios a corto plazo; disponibilidad para cumplir con las obligaciones menores a un año.

j) Presentación e interpretación de información financiera. La información financiera es la base de las finanzas para la toma de decisiones de una manera acertada, ya que se realiza un análisis cuantitativo para determinar las áreas de oportunidad de las organizaciones.

#### **2.8 Análisis de razones o indicadores financieros**

Las razones o indicadores financieros constituyen la forma más común de análisis financiero. Se conoce con el nombre de razón el resultado de establecer la relación numérica entre dos cantidades. En este caso estas dos cantidades son dos cuentas diferentes del balance general y/o del estado de pérdidas y ganancias. El análisis por razones o indicadores señala los puntos fuertes y débiles de un negocio e indica probabilidades y tendencias. También enfoca la atención del analista sobre determinadas relaciones que requieren posterior y más profunda investigación.

En teoría se podrían establecer relaciones entre cualquier cuenta del balance general y otra cualquiera del mismo balance o del estado de pérdidas y ganancias. Pero no todas estas relaciones tendrían sentido lógico

Así bien como menciona (Decaro Santiago Laura Angélica, 2017) las razones expresan la relación entre cuentas dando evidencia de la situación de liquidez, actividad, solvencia y rentabilidad de la unidad económica.

#### **2.8.1 Indicadores de liquidez**

Miden la capacidad que tienen las empresas para el pago de sus obligaciones de corto plazo. Sirven para establecer la facilidad o dificultad que presenta una compañía para pagar sus pasivos corrientes con el producto de convertir en efectivo sus activos corrientes.

Es la capacidad de una empresa para generar fondos con los que hacer frente a sus obligaciones de pago en las condiciones y plazo pactados con terceros. La capacidad de monto y la posibilidad en tiempo para poder cumplir con los compromisos a corto plazo. Capacidad de la empresa para cubrir las obligaciones circulantes (Decaro, 2017).

Se denomina también relación corriente, y trata de verificar las disponibilidades de la empresa, a corto plazo, para afrontar sus compromisos, también a corto plazo.

Liquidez corriente = activos corrientes  $\div$  pasivos corrientes

El punto principal de análisis es la capacidad de la empresa para cubrir sus obligaciones corrientes, guardando un cierto margen de seguridad en previsión de alguna reducción o pérdida en el valor de los activos corrientes. Entonces se puede decir que este indicador, entre más alto se considera, mejor, y que puede comenzarse a considerarlo adecuado a partir de una relación 1 a 1. Pero vale la pena aclarar que el criterio según el cual el mejor indicador es el más alto sólo es absolutamente cierto desde el punto de vista del acreedor. Para la empresa, el índice depende del adecuado manejo que se dé a los activos corrientes entre los dos parámetros, rentabilidad y riesgo. No siempre será conveniente tener muchas existencias, sin necesidad, o una caja elevada pero improductiva capital del trabajo

Este no es propiamente un indicador sino más bien una forma de apreciar de manera cuantitativa los resultados de la razón corriente.

Capital de trabajo = activos corrientes - pasivos corrientes

En principio lo importante es que el capital de trabajo sea un valor positivo (concordante con una razón corriente mayor que 1) y razonablemente proporcionado al tamaño de la empresa. Prueba ácida

Se conoce también como prueba del ácido o liquidez seca. Es un test más riguroso, el cual pretende verificar la capacidad de la empresa para cancelar sus obligaciones corrientes, pero sin depender de la venta de sus existencias, es decir, básicamente con

sus saldos de efectivo, el producido de sus cuentas por cobrar, sus inversiones temporales y algún otro activo de fácil liquidación que pueda haber, diferente a los inventarios.

```
Razón rápida = (activos corrientes – inventarios) \div pasivos corrientes
```
Este indicador trata de establecer qué ocurriría si se interrumpieran súbitamente las ventas y se tuviera que pagar todos los pasivos corrientes. Se eliminan los renglones de "existencias" o "inventarios" y se mira a la empresa de una manera "estática", sin tener en cuenta la continuidad de las operaciones. No se puede precisar cuál es el indicador ideal, en este ni en ningún otro caso, pero en principio debe acercarse a una relación uno a uno.

### **2.8.2 Rotación de inventarios**

Para la empresa industrial, los inventarios representan el valor de las materias primas, materiales y costos asociados de manufactura, en cada una de las etapas del ciclo productivo. Para la empresa comercial, los inventarios representan sencillamente el costo de las mercancías en existencia,

Rotación de inventarios = costo de los bienes vendidos  $\div$  inventario

Lo anterior significa la cantidad de veces que rota el inventario de mercancías en el año; es decir, la cantidad de veces que el inventario se convierte en efectivo o en cuentas por cobrar.

De este indicador se puede obtener el período promedio de conversión de inventarios:

Período promedio de conversión del inventario = 365 ÷ rotación de inventarios

El resultado indica la cantidad de días promedio en que los inventarios se convierten en efectivo o cuentas por cobrar.

#### **2.8.3 Rotación de cuentas por cobrar**

Este indicador establece el número de veces que giran las cuentas por cobrar, en promedio, en un período determinado de tiempo, generalmente un año.

Rotación de cuentas por cobrar = ventas al crédito  $\div$  cuentas por cobrar promedio

Este indicador interpreta la cantidad de veces que las cuentas por cobrar rotan durante el año.

#### **2.8.4 Período promedio de cobro**

El período promedio de cobro se calcula mediante la siguiente fórmula:

Período promedio de cobro = 365 ÷ rotación de cuentas por cobrar

El resultado significa la cantidad de días, en promedio, que la empresa tarda en recuperar su cartera o cuentas por cobrar comerciales. En otras palabras, la cantidad de días que tarda la cartera en convertirse en efectivo.

#### **2.8.5 Rotación de cuentas por pagar**

Rotación de cuentas por pagar = cuentas por pagar promedio  $\div$  compras a crédito

Cuando no se dispone de la cifra de compras a crédito del período se toma, en su lugar, el dato de costo de ventas.

#### **2.8.6 Período promedio de pago**

El período promedio de pago se calcula a partir de la rotación de cuentas por pagar

Período promedio de cobro =  $365 \div$  rotación de cuentas por pagar

El resultado del indicador de rotación de cuentas por pagar (proveedores) debe estar enmarcado entre dos parámetros, dependiendo del tipo de negocio. Podría ser indicativo de riesgo que estuviera muy por debajo o muy por encima de la política ya establecida. Una rotación de proveedores muy ágil, con menor número de días que la rotación de cartera o la rotación de inventario de materias primas, puede indicar poco poder de negociación de la empresa frente a sus proveedores, lo cual la obliga a financiar su capital de trabajo con recursos diferentes, seguramente costosos.

#### **2.8.7 Rotación de activos totales**

El indicador de rotación de activos totales se calcula con la siguiente fórmula:

Rotación de activos totales = ventas  $\div$  total de activos

El resultado significa la cantidad de veces que los activos rotan para la generación de ventas.

#### **2.8.8 Margen de utilidad**

El margen de utilidad significa el porcentaje sobre ventas netas en el año. (Ortiz, 2011).

Margen de utilidad neta = utilidad  $\div$  Ventas

El margen de utilidad mide el rendimiento sobre cada unidad monetaria de ventas.

#### **2.8.9 Rendimiento sobre los activos**

El indicador compara la utilidad con los activos.

Rendimiento sobre los activos = utilidad  $\div$  total de activos

El resultado indica el porcentaje de utilidad obtenida con respecto al activo total invertido. Muestra la capacidad del activo para producir utilidades, con independencia de la forma como haya sido financiado, ya sea con deuda o patrimonio.

### **2.8.10 Rendimiento sobre el patrimonio**

El indicador compara la utilidad con el patrimonio.

Rendimiento sobre el patrimonio = utilidad  $\div$  patrimonio

El resultado indica el porcentaje de ganancia con respecto al patrimonio invertido. Es acertado incluir las utilidades del ejercicio para el cálculo del indicador de rendimiento del patrimonio, en vista de que dichas utilidades se fueron obteniendo durante el transcurso del año. Es importante mencionar que el rendimiento del patrimonio no refleja con exactitud la rentabilidad percibida por el socio o accionista, pues, no se reparte el 100% de las utilidades, y además existen otras maneras de valorar la inversión, diferente a lo registrado en libros.

# **2.9 Análisis de estados financieros y definición de indicadores claves de desempeño (KPI)**

El análisis de los estados financieros inicia cuando se emplean distintos métodos para desglosar la información, hacer unificaciones claves, verificar proporciones y comparaciones con datos históricos. Haciendo uso de esto, surge el análisis, ya que las decisiones que se tomen deben estar orientadas en función de un mejor rendimiento económico, por esta razón el análisis financiero está en torno a:

- Supervivencia.
- Evitar riesgos de pérdida o insolvencia.
- Competir eficientemente.
- Maximizar la participación en el mercado.
- Minimizar los costos y maximizar las utilidades.
- Agregar valor a la empresa.
- Mantener un crecimiento uniforme en utilidades.
- Maximizar el valor unitario de las acciones.

### **2.10 Contabilidad y sistemas**

La Contabilidad es la disciplina técnica que permite obtener información sobre composición y evolución del patrimonio de un ente, los bienes de propiedad de terceros y las contingencias para la toma de decisiones y el control.

La base para la toma de decisiones es obviamente la información, cuanto mayor es el volumen de información y calidad menor es la posibilidad de equivocarse, se debe tener en cuenta que decidir es elegir entre distintas alternativas y la elección de una alternativa implica riesgos que recaen sobre los recursos de las organizaciones tengan un fin de lucro o no, pero que al fin y al cabo se decide permanentemente sobre la continuidad o no de la vida organizacional. Para Barrios (2017) se puede definir la información como un conjunto de datos deliberadamente organizados, estructurados y codificados por un emisor y transmitidos a un receptor"

La información para la toma de decisiones es una necesidad no solo de las empresas sino también de todas las organizaciones que se encuentran desarrollando actividades dentro de la sociedad.

Un sistema de información es un conjunto integrado y coordinado de personas y recursos materiales y procedimientos que captan y procedan datos para transformarla en información, que es almacenada en bases de datos para la toma de decisiones eficientes. (Barrios, 2017).

### **2.11 Sistema de información contable**

Es un subsistema dependiente del sistema de información que tiene por finalidad reunir datos de naturaleza contable, procesarlos a través de un sistema adecuado de procesamiento, crear y mantener archivos y producir información contable para la toma de decisiones de los distintos usuarios.

Los negocios prosperan al recabar y utilizar con efectividad la información, que debe ser confiable y estar disponible cuando sea necesario para la toma de decisiones. De
acuerdo con el escritor Besley (2016) el proceso mediante el cual se planea, desarrolla y se pone en práctica la entrega de tal información es costoso; pero también lo son los problemas que ocasiona la falta de información adecuada. Sin ésta, las decisiones relacionadas con las finanzas, la administración, el marketing y la contabilidad podrían ser desastrosas. Los distintos tipos de información requieren diferentes sistemas de información, de manera que los especialistas en dichos sistemas trabajan con los gerentes de finanzas para determinar la información que es necesaria, cómo se debe almacenar y entregar y la forma en que la administración de la información afectará la rentabilidad de la empresa.

#### **2.12 Uso de la Informática para la gestión contable**

El ámbito empresarial es uno de los sectores que se ha visto obligado a utilizar tecnología de la informática. Ha proporcionado una automatización integral del tratamiento de toda la información que manejan las empresas. Constituye pues, una impresionante revolución que obliga a las empresas a adoptar nuevos métodos y medios de acción para ser capaces de tratar la gran cantidad de información interna y externa que manejan. Se puede decir que la aplicación de la informática y, concretamente, determinados paquetes informáticos permiten controlar, manejar y registrar fácilmente todas las operaciones comerciales y contables de las empresas. Estos paquetes de gestión informatizados ofrecen una serie de ventajas frente a los procedimientos de registro y control tradicionales, basados, esencialmente, en procedimientos manuales.

#### **2.13 Importancia de la Informática en la rama contable**

El uso de las nuevas herramientas tecnológicas que día con día aparecen en el mercado brinda beneficios a las empresas, para el autor González (2013) los beneficios principales son los siguientes:

- Manejo de gran información.
- Gran rapidez de trabajo.
- Reducción de errores contables y facilidad en su resolución.
- Integración de la información.
- Reducción de costos.

## **2.14 Definición de inteligencia de negocios**

Una interesante definición para inteligencia de negocios o BI, por sus siglas en inglés, según el Data Warehouse Institute, lo define como la combinación de tecnología, herramientas y procesos que nos permiten transformar los datos almacenados en información, esta información en conocimiento y este conocimiento dirigido a un plan o una estrategia financiera o comercial. La inteligencia de negocios debe ser parte de la estrategia empresarial, esta le permite optimizar la utilización de recursos, monitorear el cumplimiento de los objetivos de la empresa y la capacidad de tomar buenas decisiones para así obtener mejores resultados.

## **2.14.1 Arquitectura técnica de una herramienta de inteligencia de negocios**

La estructura o arquitectura de una herramienta de inteligencia de negocios, conlleva desde las fuentes de información hasta los tableros, pero detrás de esto, existe una estructura técnica, que permite aprovechar las bondades de poseer un modelo de análisis, utilizando inteligencia de negocios. Para esto debe entenderse que, la fuente inicial de la información está dada por el sistema utilizado dentro de la organización, comúnmente es conocido como ERP por sus siglas en inglés enterprise resourse planning, esto se traduce como sistema de planificación de recursos según Jay (2008) el cual soporta la operación en las empresas, desde la parte contable, producción, logística y distribución. Los pasos para establecer esta arquitectura son:

a) Fuentes de información:

Estipular las fuentes de Información, ERP y libros de excel, según la información requerida para mostrar los indicadores que se hayan definido en el modelo previamente.

#### b) Extracción de datos:

Definir proceso de extracción de información, lo cual es conocido como ETL por sus siglas en inglés se refiere a Extract transform and load, en su traducción es la extracción, transformación y carga de datos. Debido a que cada transacción consume desempeño y ancho de banda en los sistemas, si se actualizara datos directamente del sistema sería como realizar un gran grupo de transacciones lo cual reducirá el desempeño de los sistemas y esto a su vez haría que las demás personas que usan el sistema experimenten un bajo rendimiento y lentitud. Por esta razón debe establecerse una forma de extraer solamente datos que sean distintos a los que ya se poseen, almacenados en una base de datos dista a la que se usa en la operación, esto a través de un programa previamente parametrizado. Existen dos tipos de procesos al utilizar los datos: procesos transaccionales (conocido como OLTP) y procesos de análisis (Conocido como OLAP). Las OLTP son las que se dan al operar facturas, ingresos de materiales, producto etc. Mientras que para consultar reportes se utilizan procesos OLAP, de esta forma extraer la información y almacenarla fuera de la base de datos de operación cotidiana permite poder almacenarla de una forma adecuada para estar disponible en una consulta en reportes y en modelos de inteligencia de negocios.

c) Almacén de datos (data warehouse):

Es el lugar donde se almacenan los datos extraídos del sistema operativo bajo el ETL, para esto se requiere de equipos físicos o en la nube donde se tenga un espacio de almacenamiento acorde al nivel de información que se tendrá. Esto busca que cada vez que ocurra una modificación a través de la extracción solo se recuperen los datos actuales, esto se realiza por medio de programas que son parametrizados para recolectar la información que se requiera, buscando evitar la disminución de desempeño de la base de datos de operación del ERP, pero garantizando la disponibilidad de reportes con datos actualizados.

d) Segmentación del almacenamiento de datos (Datamarts):

Una vez que se tengan los datos en una base de datos nueva, es posible agruparlos y manipularlos sin afectar el desempeño de la base de datos operacional, debido a que, ya no se utilizan transacciones como tal si no consultas. Para esto, se definen segmentaciones que permitan agrupar los datos correspondientes por área, departamento, giro de negocio. Esto para facilitar la disponibilidad de la información focalizada según la necesidad. Una analogía es como hacer subdivisiones que se tienen en los supermercados, al dividir sus pasillos por tipo de artículos, de igual forma se pueden dividir los datos para análisis y los que se requieren para reportes transaccionales.

e) Explotación de la información:

Una vez que se tienen la información disponible para presentar en tableros como cubos de información, se podrá dividir en tableros de análisis de información histórica y tendencias; también se tendrán reportes que muestren niveles de transacciones que se tienen en el tiempo, lo cual proviene de procesos OLTP, es decir proceso transaccional. Es aquí donde el programa como tal de inteligencia de negocios realiza las consultas al almacén de datos según la segmentación que se tenga de los datos.

f) Toma de decisiones:

Una vez se tenga la información, se convierte en conocimiento al presentarse en tableros, sobre los cuales se tomará como base para tomar las decisiones en las organizaciones.

#### **2.15 Aplicación de inteligencia de negocios**

Se refiere específicamente a la habilidad de transformar los datos en información, y esta información en conocimiento, con la finalidad de optimizar el tiempo en la toma de decisiones. Por su traducción en inglés es conocido como business intelligence (BI) otro autor lo define como: el conjunto de metodologías, aplicaciones, prácticas y capacidades enfocadas a la creación y administración de información que permite tomar mejores

decisiones a los usuarios de una organización. La inteligencia de negocios es un conjunto de herramientas y aplicaciones para la ayuda a la toma de decisiones que posibilitan acceso interactivo, análisis y manipulación de información corporativa de misión crítica. Estas aplicaciones contribuyen a un conocimiento valioso sobre la información operativa identificando problemas y oportunidades de negocio. Con estas, los usuarios son capaces de tener acceso a grandes volúmenes de información para establecer y analizar relaciones y comprender tendencias que posteriormente soportarán decisiones de negocios.

La inteligencia de negocios actúa como un factor estratégico para una empresa u organización, generando una potencial ventaja competitiva, proporcionando información privilegiada para responder a los problemas de negocio: entrada a nuevos mercados, promociones u ofertas de productos, eliminación de islas de información, control financiero, optimización de costes, planificación de la producción, análisis de perfiles de clientes, rentabilidad de un producto concreto.

Partiendo de estos conceptos, es posible identificar que, para tomar una mejor decisión financiera, depende mucho de la información con la que se cuente. La inteligencia de negocios como tal, permite mantener un monitoreo constante y actualizado de la operación de las empresas. Esto puede realizar utilizando excel o distintos programas que existen en el mermado, que permiten tener una mayor ventaja competitiva, que a la vez puede ahorrar costos de operación, por esta razón, al utilizar un programa y establecer una estructura específica utilizando una herramienta de inteligencia de negocios, se tendrán los siguientes beneficios según:

- Flexibilidad al extraer datos
- No se requiere conocimientos técnicos de Excel para realizar análisis
- Corto tiempo de respuesta y actualización
- No se deteriora el rendimiento del sistema de operación de la empresa
- Se eliminan los problemas de adecuar los datos a un reporte rígido
- Se mantienen la información histórica si se requiere

Los datos transformados en información se presentan en tableros utilizando gráficas, pronósticos y clúster de datos, lo cual brinda una ventaja competitiva al analizar los datos, y de esta forma fundamentar la toma de decisiones.

## **2.15.1 Tableros**

Dentro de los modelos de análisis en inteligencia de negocios a los tableros también se les conoce por su término en inglés como dashboard, que agrupan ciertos indicadores enfocando un análisis, por esta razón un tablero puede estar compuesto de distintas hojas, que pueden estar orientadas a un mismo rubro de análisis, de tal forma que los tableros sean complementarios. Para el análisis financiero se tienen diferentes factores que deben analizarse, tales como rentabilidad, presupuestos, detalle de gastos, inversión de capital, flujo de efectivo entre otros.

Dentro de un tablero, los filtros pueden ser modificados, y a la vez puede ahondar sobre un mismo dato, identificando que hay detrás de él, es decir, identificar cómo está integrado o cuál es su procedencia, tal como se muestra en la siguiente figura para gasto de proyectos.

De esta forma es posible poseer una interacción con los datos y analizarlos con mayor facilidad. Otro ejemplo se da al poseer un presupuesto establecido, comparándolo con su ejecución.

## **2.15.2 Pronósticos**

Dentro de la herramienta de inteligencia de negocios, es posible incluir pronósticos o tendencias según los datos históricos, esto dependerá de lo que se deje parametrizado en la herramienta, permitirá identificar a futuro posibles alcances de presupuestos. Comúnmente se utilizan regresiones lineales para identificar ciertos pronósticos o tendencias. Esto facilita el análisis de lo que está por ocurrir, brindando un mejor panorama de las tendencias.

#### **2.16 Modelo de análisis financiero basado en inteligencia de negocios**

Un modelo de análisis se refiere a una estructura establecida a seguir como patrón de análisis, de tal forma que facilite el análisis al exponer indicadores, razones y rangos que permitan identificar comportamientos, alcances de metas y a la vez tendencias. Estas se agrupan dentro de un modelo, con gráficas y datos para facilitar la comprensión de lo que se requiere. Por esta razón, un modelo de análisis financiero involucra indicadores claves y a la vez indicadores del sector que orienten la toma de decisiones.

Existen algunas herramientas de inteligencia de negocios como Qlik Tech, BI SAP, BI Dynamics, Oracle BI, entre otros, que presentan modelos de análisis financiero según el estándar que la herramienta diseñe, pero para el efecto de esta tesis el diseño del modelo de análisis se realizó en base al sector de estudio, enfocando el diseño en la necesidad de monitorear los indicadores de mayor importancia en la operación. De igual forma este diseño es posible realizarse en Excel en caso de no poseer una herramienta más robusta.

Un modelo facilita: la integración de datos estandariza la presentación de datos para análisis, establece indicadores, permite identificar comportamientos, ya que es posibles agrupar los datos y presentarlos en gráficas de forma automática. Dentro de la lógica del modelo se presenta las secuencias siguientes en donde los datos se convierten en el tiempo:

Datos – información – conocimiento – toma de decisión

De esta forma, los datos por sí solos no muestran nada en específico, y la información es poco enfocada, y en muchas ocasiones se posee demasiada, pero cuando se aplican indicadores, agrupaciones, segmentaciones orientadas a objetivos, permiten convertir la información en un conocimiento de la situación, que a su vez orienta la toma de decisiones.

Los pasos que para elaborar un modelo son los siguientes:

#### a) Definir objetivo:

Definir el problema que se tiene, por el cual se requiere información económica o financiera para la toma de decisiones, siendo específico con las diferentes dimensiones de necesidad, sobre la cuales fundamentará sus decisiones.

b) Definir destinatarios:

Definir quién o quiénes verán la información para adaptar el contenido a las necesidades particulares, a la vez, para definir usuarios que solo pueden ver, o identificar si pueden navegar en el modelo.

c) Definir indicadores claves de desempeño:

Esto permitirá mostrar los indicadores alineados a los objetivos que respondan a la necesidad del modelo, que a su vez se alineen a los objetivos del departamento, y a los de la organización. Para el diseño del modelo, es recomendable realizar un boceto para identificar el espacio que ocupará cada indicador o gráfica en forma de pregunta, que luego facilite la representación de datos.

d) Definir fuentes de datos:

Una vez que se tenga de forma explícita los Indicadores que se requieren, es posible identificar los datos necesarios y por ende sus fuentes, las cuales pueden ser del sistema de operación de la empresa, o de ciertos libros de excel.

e) Definir las dimensiones y filtros:

Esto permitirá poder interactuar al realizar un análisis en el modelo, por esto las dimensiones son todos aquellos campos que no representa el valor en sí, por ejemplo: fecha, código de cuenta, nombre de cuenta, centro de costo, etc. Para los filtros son delimitaciones de las dimensiones de tal forma que, si se tiene la dimensión de fecha y solo se desea ver el año 2015, este último dato es el filtro. Esto permite focalizar la atención al realizar un análisis.

Este tipo de modelos pueden tener en un excel con gráficas y tablas dinámicas pero debido a la necesidad de manipular gran cantidad de datos, la rapidez de actualización, integridad de datos, existen herramientas como programas que facilitan este trabajo para ello se entenderá que es inteligencia de negocios.

## **2.17 Indicadores claves de desempeño (KPI)**

El término como tal, surge primeramente de las siglas en inglés "key performance indicators" (KPI), se refiere a mediciones que cada empresa considera importantes para identificar un correcto desempeño o cumplimiento de la estrategia de la empresa, o de un departamento en específico. Por esta razón, los indicadores claves de desempeño, son utilizados para darle seguimiento y control a un modelo de negocio. Un ejemplo de esto, son los márgenes por producto, gastos de operación, distribución, niveles de venta por producto etc.

La forma de elaborarlos estará en torno a lo que se desee medir, lo que sea representativo y más importante. Debido a que existen muchos indicadores que hacen referencias a otros o que son parte de otros; es decir, si una productividad está bien, el costo debe estar dentro del rango establecido, por esta razón alguno requisitos para establecer un indicador son:

a) Debe ser significativo o relevante:

Esto se refiere a que, debe ser un indicador que oriente una toma de decisiones que sea significativo, y que tenga un alto impacto económico o de la operación.

b) Conciso y entendible:

Debe ser de fácil interpretación, o en su defecto debe tener referencias para su interpretación, y criterios que permitan identificar si existe un correcto desempeño, de tal forma que apoyen la toma de decisiones.

c) Debe estar la información disponible:

Si no se posee la información correcta o a tiempo, el indicador se dejará de usar, y aunque parezca importante este no se debe usar.

d) Debe estar alineado:

Todo indicador debe estar alineado a objetivos del departamento y/o a los objetivos estratégicos de la empresa, de tal forma que se pueda identificar el aporte que se hace si el indicador se está comportándose acorde a lo esperado.

Partiendo de esto, es posible establecer indicadores correctamente, los cuales pueden cambiar con el tiempo según se requieran las prioridades u objetivos. Para el área financiera existen indicadores establecidos como las razones financieras, pero adicionales a estos, se contemplan otros indicadores por sector de industria, que deben ser orientados en base a lo que requiera mayor atención. Como parte del seguimiento, es posible aplicar los cuatro pasos del círculo de Deming: planear, hacer, verificar y actuar, lo cual permite dar un seguimiento de mejora continua. (Pacheco, 2002).

# **3. METODOLOGÍA**

La Metodología de investigación, es la explicación en detalle de qué y cómo se hizo para resolver el problema de la investigación relacionado con la implementación de una herramienta de inteligencia de negocios en los estados financieros, para una planificación financiera estratégica en una empresa distribuidoras de celulares en el municipio de Guatemala. Comprende: definición del problema, objetivo general y objetivos específicos, en general, es un resumen del procedimiento usado en el desarrollo de la investigación.

## **3.1 Definición del problema**

La incorrecta toma decisiones en las empresas dedicadas a la venta de celulares derivada de la falta de una herramienta de inteligencia de negocios para el análisis de sus estados financieros en tiempo real, no les permite contar con información financiera eficiente, oportuna y confiable.

## **3.1.1 Especificación de la definición del problema**

Uno de los problemas más grandes dentro de una empresa, es la incorrecta toma de decisiones, ocasionado por la inexistencia de una herramienta de inteligencia de negocios, que les permite evaluar la información financiera en tiempo real.

Las empresas distribuidoras de celulares cuentan con estados financieros de cada periodo contable, pero carecen de una herramienta que permita clasificar, estructurar, analizar y comparar de forma integral.

# **3.1.2 Temas y subtemas en forma interrogativa**

a) Tema

¿Cuál es el efecto al aplicar inteligencia de negocios en el análisis de los estados financieros en una empresa distribuidora de celulares?

• Subtemas

¿De qué forma se analizan los estados financieros en las empresas comercializadoras en el país?

¿Qué herramientas se pueden utilizar para analizar los índices financieros en las empresas?

¿Cuáles son los principales índices financieros que se deben analizar en cada uno de los estados financieros?

## **3.1.3 Punto de vista**

Administración financiera y planeación estratégica

#### **3.2 Delimitación del problema**

La delimitación se deriva de la especificación del problema, lo cual sirve de base para definir la unidad de análisis, el período y el ámbito geográfico que comprende la investigación, correspondiente a la implementación de una herramienta de inteligencia de negocios en los estados financieros, para una planificación financiera estratégica en una empresa distribuidoras de celulares en el municipio de Guatemala.

#### **3.2.1 Unidad de análisis**

Empresa dedicada a la distribución de celulares.

#### **3.2.2 Período por investigar**

Periodos contables 2018 y 2019.

## **3.2.3 Ámbito geográfico**

Municipio de Guatemala

#### **3.3 Justificación del problema**

Toda empresa tiene la necesidad de tomar decisiones que le den rumbo y planificación a cada departamento del equipo comercial de la empresa. El estado de resultados muestra el resultado financiero obtenido por una entidad en un período de tiempo determinado.

Es de suma importancia que la información generada sea eficiente y oportuna para que la administración de la empresa pueda actuar oportunamente sobre las decisiones que considere necesarias para obtener un mayor rendimiento de los recursos invertidos.

Por lo tanto, es de vital importancia que se aplique la inteligencia de negocios para convertir las bases de datos con las que se cuentan en información esquematizada, ordenada, relevante, lo que permitirá obtener una eficiente planificación comercial estratégica, presentando índices financieros para que la administración pueda analizar la situación financiera desde una mejor perspectiva.

El objetivo de la presente investigación es aplicar la inteligencia de negocios en los estados financieros, en búsqueda de la toma de decisiones eficientes, mediante una planificación estratégica, para las empresas distribuidoras de celulares.

La investigación de este tema aportará conocimientos y lineamientos para la aplicación de la inteligencia de negocios en una empresa dedicada a la venta de celulares, que sirva de guía a los estudiantes y profesionales interesados en el tema.

## **3.4 Objetivos**

A continuación, se plantean los objetivos generales y específicos de la presente investigación.

# **3.4.1 Objetivo general**

Proponer la implementación de una herramienta de inteligencia de negocios en el análisis de los estados financieros, para una planificación financiera estratégica en una empresa distribuidora de celulares en el municipio de Guatemala.

# **3.4.2 Objetivos específicos**

a) Identificar la información relevante y adecuada que debe extraerse de una base de datos, hasta el detalle que sea necesario para el análisis de la situación financiera, partiendo del estado de resultados y balance general, definiendo así los indicadores claves a monitorear.

b) Estructurar un modelo con tableros mediante el uso de una herramienta de inteligencia de negocios que se conecte a la base que contenga la información de la empresa, en busca de mostrar en tiempo real la información financiera en forma gráfica y resumida para si conocer la situación de la empresa para los periodos 2018 y 2019.

c) Proponer mejoras en la administración financiera, mediante el análisis y diagnóstico los resultados obtenidos en los tableros realizados para los análisis aplicados a los estados financieros de la compañía.

## **3.5 Métodos**

Para la elaboración de la presente investigación se utilizaron los métodos científicos, analítico, deductivo e inductivo.

#### **3.5.1 Método científico**

Para el desarrollo de la investigación se utilizó el método científico en las siguientes fases:

## a) Fase Indagatoria

A través del proceso de recopilación de información documental y de campo se recopiló información financiera por medio de fuentes secundarias y referenciales; de igual forma se tomó como muestra una empresa representativa del sector.

# b) Fase demostrativa

Se analizó la información recolectada, estableciendo criterios de análisis y utilizando herramientas que facilitaron el diseño de la estructura de tableros a elaborar en el presente trabajo.

## c) Fase Expositiva

En la cual se afinaron los resultados para servir de material a nuevas investigaciones y para comunicar a los demás el conocimiento adquirido.

## d) Enfoque cuantitativo

Se recolectó información financiera de dos años de la entidad objeto de estudio, para verificar cual es el comportamiento de las principales cuentas que conforman los estados financieros, mediante la aplicación de un modelo de análisis financiero con una herramienta de inteligencia de negocios.

## e) Alcance

El análisis se concentró en el estado de resultados y estado de situación patrimonial, por medio de análisis vertical, análisis horizontal y razones financieras.

## f) Diseño de la Investigación

Se centro en la aplicación de una entrevista al personal del área de finanzas y la observación para validar y estructurar los tableros necesarios para un análisis financiero que muestren en tiempo real la situación de la empresa.

## **3.6 Técnicas de investigación aplicadas**

El proceso investigativo se realizó en forma bibliográfica o documental y de campo, utilizando las siguientes técnicas:

## **3.6.1 Investigación bibliográfica o documental**

Esta se aplicó consultando obras de diferentes autores que se relacionan con el tema.

#### **3.6.2 Investigación de Campo**

Esta se llevó a cabo en la empresa seleccionada, utilizando la técnica de la entrevista a cada uno de los colaboradores del área financiera y la observación personal, adjunta dentro del anexo 1.

## **4. DISCUSIÓN DE RESULTADOS**

El presente capítulo presenta los resultados de la investigación dividida en tres partes: en la primera parte, se muestra la identificación de información necesaria, indicadores y criterios de análisis; la segunda parte muestra la estructura de tableros aplicando inteligencia de negocios, y análisis de situación actual; en la última parte, se presenta la propuesta de mejora en la administración financiera.

El objetivo de la implementación de estos tableros, mediante la herramienta seleccionada, es brindar la información de forma oportuna y eficiente para que, todos aquellos usuarios de dicha información enfoquen sus esfuerzos en analizar y no en construir los datos o informes necesarios.

Cabe mencionar que la elaboración de estos tableros permite que la generación de los análisis financieros sea de forma automatizada, sin la necesidad de tener que elaborar la estructura, gráficas y cálculos respectivos cada vez que se requiera visualizar los análisis e índices financieros de gran importancia para la planificación financiera estratégica.

Se tuvo que invertir el tiempo necesario, una sola vez, para la generación de la estructura adecuada, en la cual se van a exponer los resultados esperados, en cada uno de los tableros que fueron solicitados.

# **4.1 Identificación la información relevante y adecuada que debe extraerse de una base de datos para el análisis de la situación financiera de una empresa distribuidora de celulares**

Los resultados obtenidos indican que para la elaboración del análisis de la situación financiera se necesita identificar: la información relevante, datos que deben monitorearse en cada uno de los tableros y por último los indicadores y el criterio de análisis.

# **4.1.1 Definición de la información relevante para el análisis**

Para poder llevar a cabo la construcción del modelo de análisis financiero, fue necesario entender que información debe monitorearse, y de esta forma identificar la información relevante y su fuente.

Se determinó que, para el estado de resultados y balance general, el detalle que se requiere a nivel de información es de al menos dos años, para realizar comparaciones e identificar tendencias.

Se utilizan dos tipos de origen de datos:

- La mayor parte de información se toma del sistema de gestión de información de la empresa.
- Hojas de cálculo que contienen los datos maestros necesarios para elaborar la comparación de los indicadores.

Para lograr estructurar la información y presentarla en tableros que conforman el modelo de análisis financiero, se identificaron filtros que permiten verificar la información, y enfocarse en los datos que se requieran durante el análisis. Se definieron los siguientes filtros o segmentaciones para los datos:

- Estado financiero
	- o Estado de situación financiera
	- o Estado de resultados
- Grupo de cuentas
	- o Activos
	- o Pasivos
	- o Patrimonio
	- o Ingresos
	- o Gastos
- Periodo o fecha
	- o Anual
	- o Semestral
	- o Trimestral
	- o Mensual

# **4.1.2 Identificación de los datos que deben monitorearse en los tableros**

Según la entrevista realizada a la gerencia financiera de la compañía, se identificaron problemas que se presentan en la gestión de la administración financiera, motivo por el cual se determinó que los puntos a monitorear o elaborar son los siguientes:

- Realizar un análisis vertical y horizontal del estado de resultados y del balance general.
- Elaborar un análisis de las razones financieras con el objetivo de, realizar un diagnóstico de la situación vigente de la empresa, la cual se mantiene en constantes cambios.

# **4.1.3 Definición de indicadores principales y criterios de análisis**

Para el análisis financiero del estado de resultados y balance general, se establecieron los criterios de análisis, así como los indicadores que se deben monitorear. Según los resultados de la investigación se tienen los criterios siguientes de análisis para los indicadores:

# **Tabla 1 Indicadores propuestos por área financiera**

**Empresa Distribuidora Celgua, S.A.** 

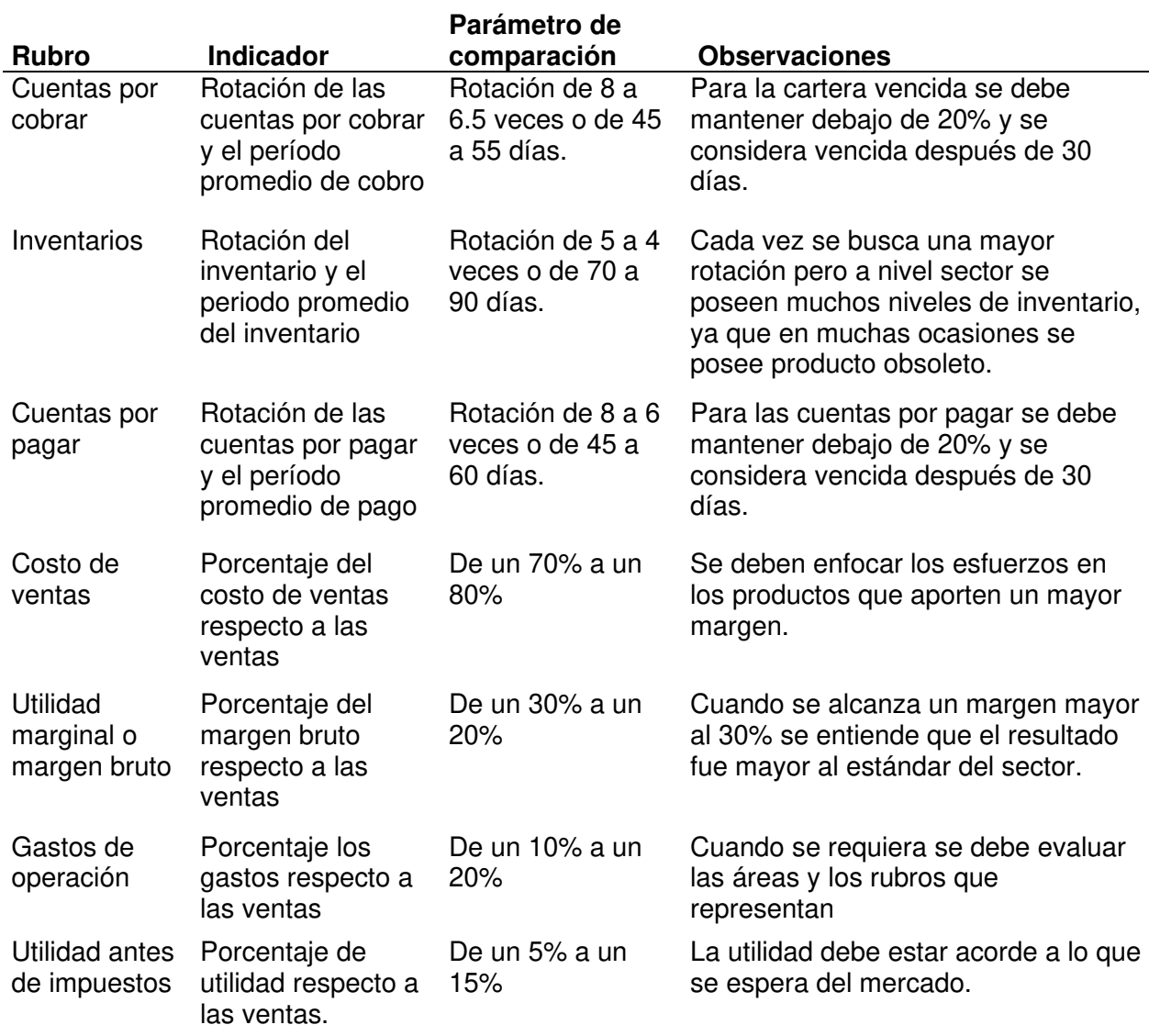

Fuente: Elaboración propia con base en información obtenida de la investigación.

# **4.2 Estructura de un modelo con tableros mediante el uso de una herramienta de inteligencia de negocios que contenga la información de la empresa**

Dentro de este inciso, se encontrará primeramente los tableros que se elaboraron con base en la información recabada de la investigación, seguidamente se presenta el análisis de la situación vigente en conjunto con la propuesta de mejora.

Con base a la información recopilada en la investigación, fue posible establecer la estructura de los tableros del modelo de análisis financiero, toda la información mencionada en el inciso anterior fue necesaria para trasladarla al departamento técnico, para realizar la labor de extraer la información que se requería y así, tenerla en el almacén de datos para ser visualizada en los tableros, de la herramienta de inteligencia de negocios. Para el efecto, se debe analizar qué herramienta es económicamente factible, desde un excel hasta una herramienta sofisticada. Para el efecto se definió en una herramienta llamada Power BI.

Se solicitó al departamento de sistemas que diseñara dentro del sistema de contabilidad un módulo financiero que genere información referente al análisis de estados financieros. Para dicha tarea se crearon mesas de trabajo con la gerencia financiera, el contador general y el programador de la empresa.

Se brindó la asesoría necesaria al programador de los análisis vertical y horizontal, aplicación de razones financieras, los reportes financieros adicionales que necesita la administración derivados de los estados financieros básicos y que se realizaban en hojas electrónicas de excel, por lo que el departamento de programación comenzó con el diseño de dicho módulo.

A continuación se describen los tableros elaborados:

- Análisis de las cuentas de patrimonio
	- o Análisis patrimonial en millones de Q.
- o Análisis patrimonial en porcentajes %
- o Análisis de cuentas corrientes y no corrientes en millones de Q.
- o Análisis de comportamiento de las cuentas en millones de Q.
- Análisis de las cuentas de resultados
	- o Análisis de las cuentas en millones de Q. y porcentajes
	- o Análisis de las cuentas en millones de Q.
	- o Análisis del comportamiento de las cuentas en millones de Q.
	- o Análisis de las ganancias acumuladas por periodo
- Análisis horizontal
- Tablero de razones financieras
	- o Razones de liquidez
		- **Solvencia**
		- Prueba de liquidez inmediata o del ácido
		- Razones de administración de activos
			- Rotación de cuentas por cobrar
			- Rotación de inventarios
			- Rotación de cuentas por pagar
			- Ciclo de conversión del activo
		- Razones de rentabilidad
			- Margen de utilidad neta
			- Rendimiento del capital contable
		- Análisis de costo volumen utilidad
		- Determinación del punto de equilibrio en valores y unidades
			- Rendimiento del capital contable

#### **4.2.1 Análisis de las cuentas de patrimonio**

Mediante el tablero de análisis vertical de las cuentas de activo que, se muestra en la figura 1, se determinó las comparaciones proporcionales de las cuentas de activos, para los años 2018 y 2019, derivado de dicha comparación se obtienen los siguientes resultados, El análisis vertical permite examinar la estructura de activos, pasivos y patrimonio, en el balance general y de los rubros ingresos, costos y gastos del estado de resultados.

#### **Tabla 1 Análisis vertical del activo**

#### **Empresa Distribuidora Celgua, S.A.**

#### **De los periodos 2018 y 2019**

#### **Cifras en quetzales y en porcentajes**

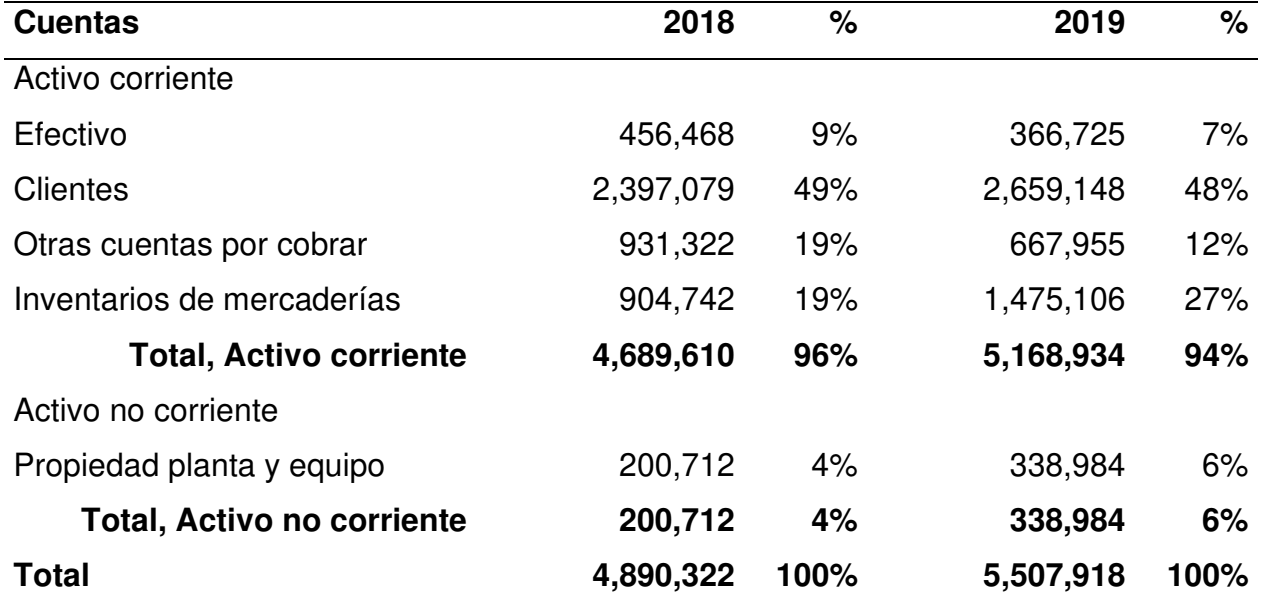

Fuente: Elaboración propia con base en información obtenida de la investigación.

Mediante el análisis vertical que se muestra en la tabla 1, se determinó las comparaciones proporcionales de las cuentas de activos, para los años 2018 y 2019.

A continuación, se presentan los resultados del análisis vertical elaborado para las cuentas de pasivo y patrimonio:

#### **Tabla 2 Análisis vertical del pasivo y patrimonio**

**Empresa Distribuidora Celgua, S.A.** 

**De los periodos 2018 y 2019** 

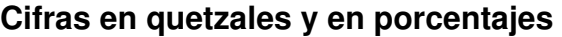

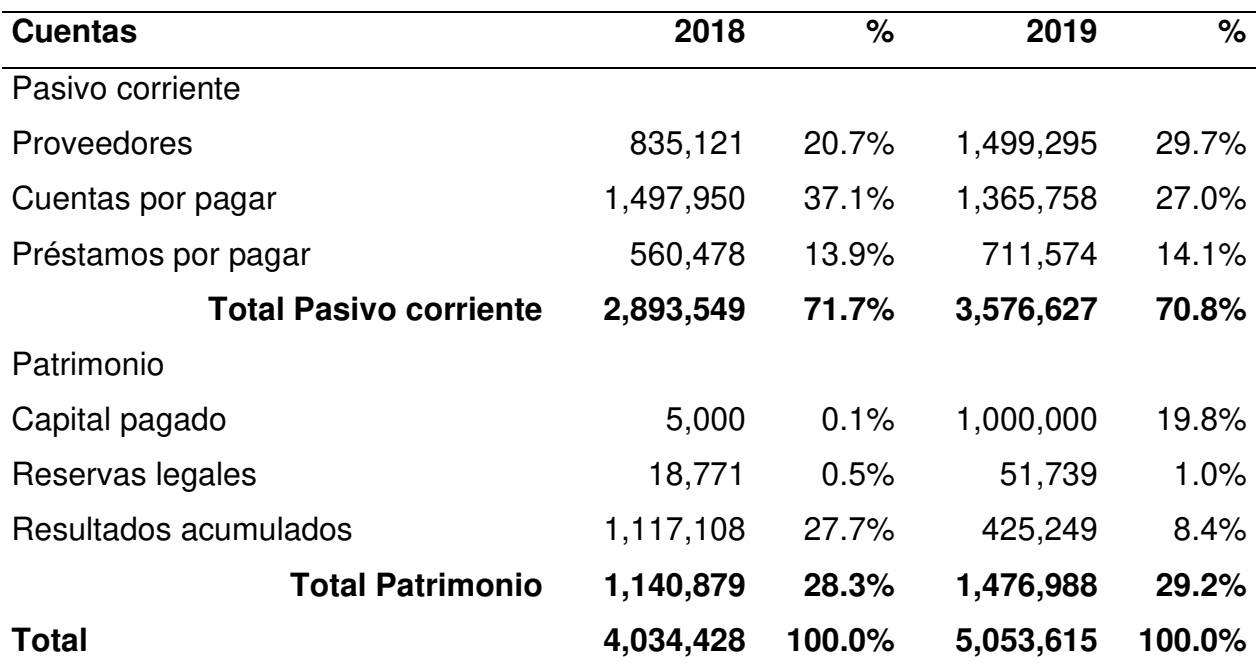

Fuente: Elaboración propia con base en información obtenida de la investigación.

Por medio del análisis vertical que se muestra en la tabla 2, se determinaron las comparaciones proporcionales de las cuentas de pasivo y patrimonio, para los años 2018 y 2019, derivado de dicha comparación se obtienen los siguientes resultados:

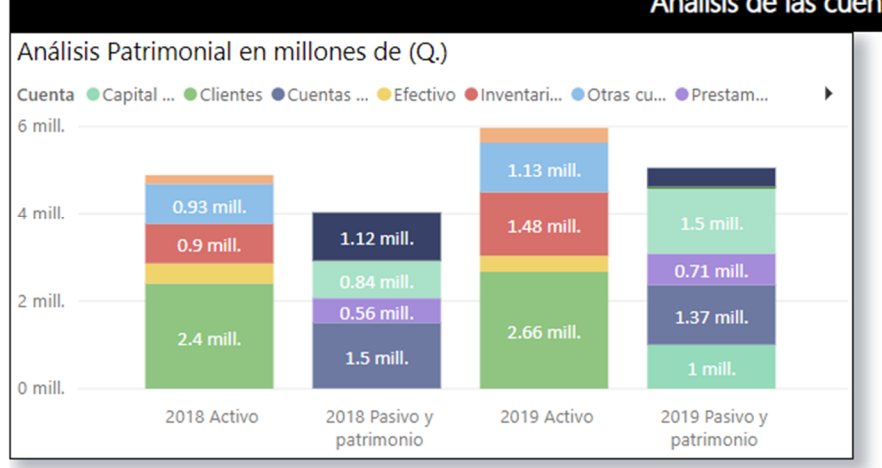

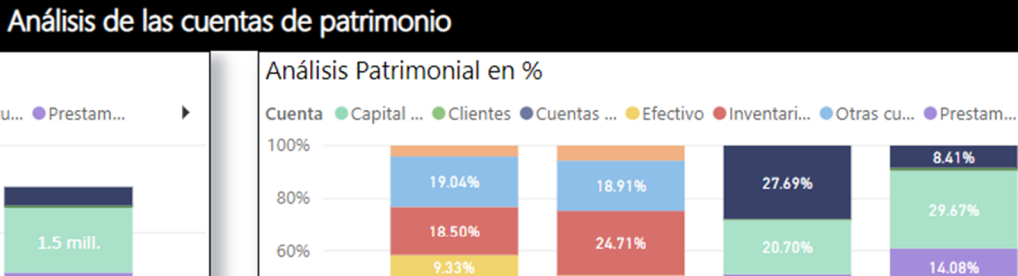

Activo 2018

40%

20%

0%

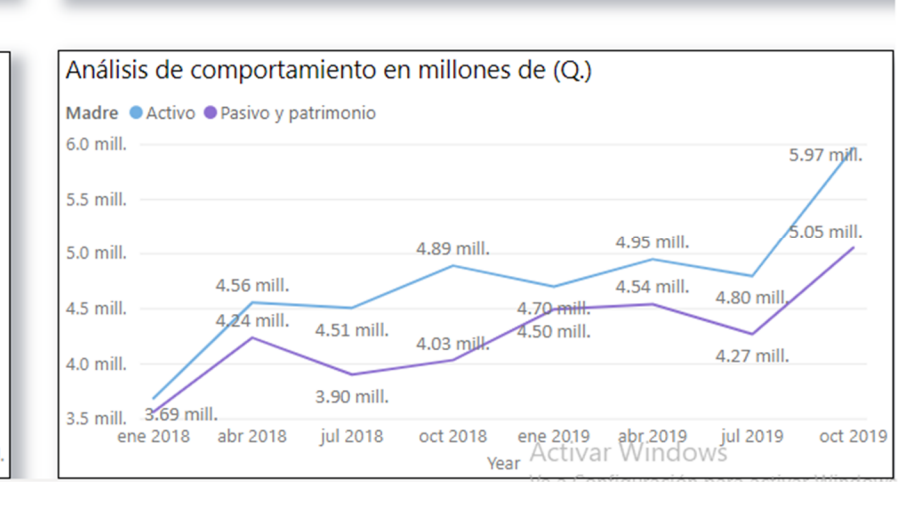

44.55%

Activo 2019

13.89%

37.13%

Pasivo y

patrimonio 2018

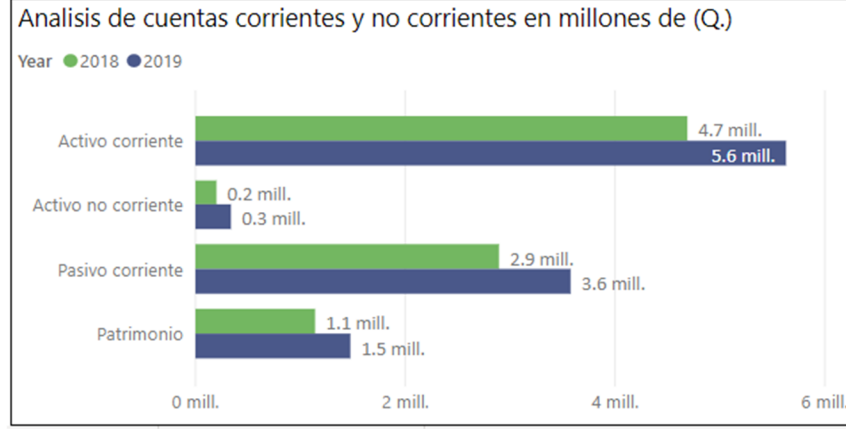

#### **Figura 1 Análisis de las cuentas de patrimonio**

Fuente: Información generada del sistema contable aplicando una herramienta de inteligencia de negocios

 $\blacktriangleright$ 

27.03%

Pasivo y

patrimonio 2019

Con base a los valores presentados en la tabla 1 y 2 y las gráficas de las figuras 1, 2

a) Activos corrientes

Las cuentas de activo corriente para los años 2018 y 2019, representan un 96% y un 94% respectivamente, del total de los activos. El cual se encuentra integrado de la siguiente manera: efectivo representó un 9% para el año 2018 y de 7% para el 2019; clientes representa el mayor porcentaje dentro del activo corriente con un 49% para el año 2018 y un 48% para el año 2019; otras cuentas por cobrar les corresponde un 19% para el año 2018 y un 12% para el año 2019; mientras los inventarios finales de mercadería reflejan un 19% para el año 2018 y un 27% para el año 2019 como se muestra en la tabla 1 indicada.

b) Activos no corrientes

Las cuentas de activo no corriente representan un porcentaje menor por concepto de propiedad planta y equipo que representa un 4% para el año 2018 y un 6% para el año 2019; siendo esta cuenta la única que integra el total de los activos no corrientes, para dos periodos analizados.

Por medio del análisis vertical que se muestra en la tabla 2, se determinaron las comparaciones proporcionales de las cuentas de pasivo y patrimonio, para los años 2018 y 2019, derivado de dicha comparación se obtienen los siguientes resultados:

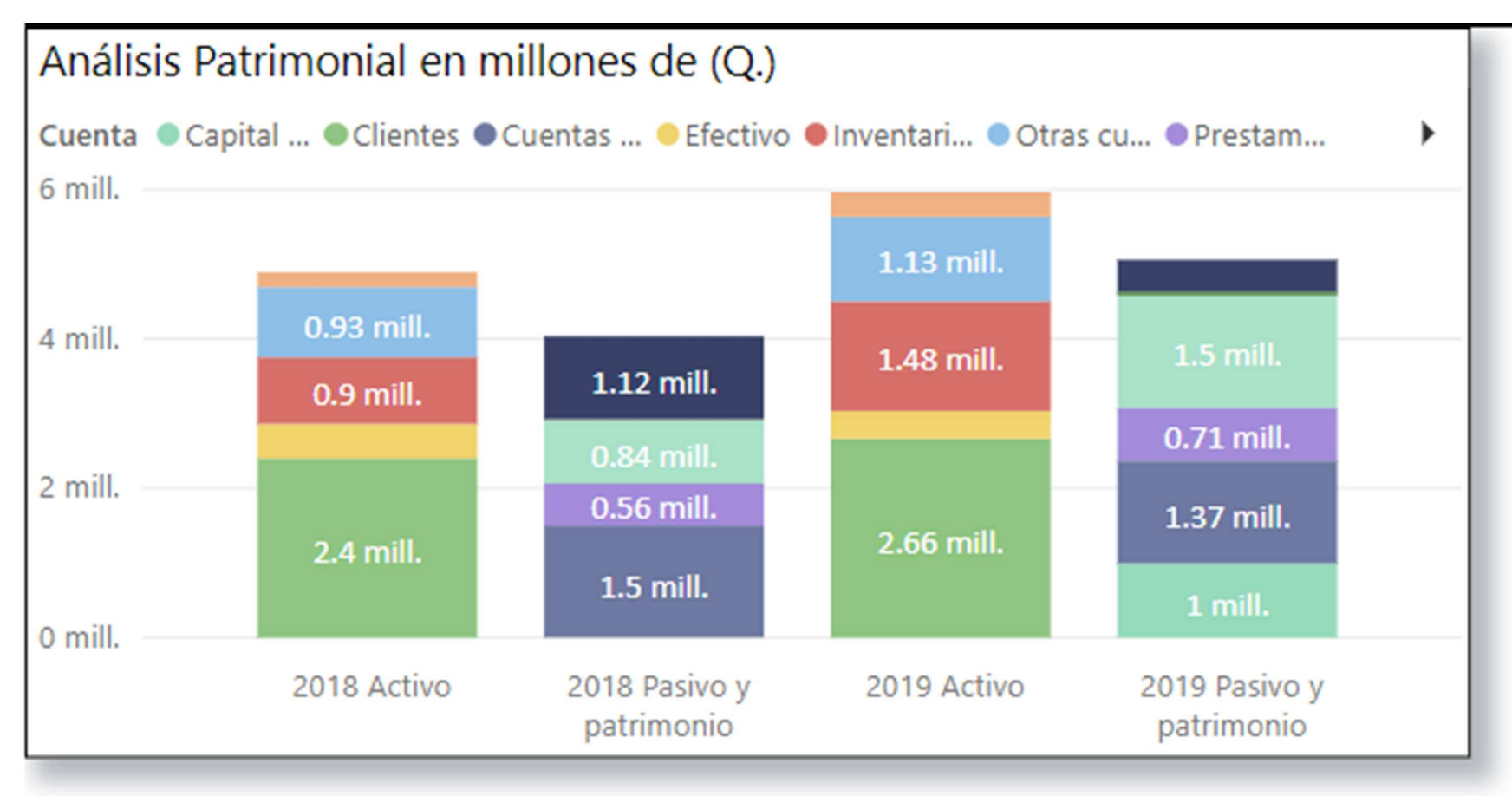

# **Figura 2 Análisis patrimonial en millones de (Q)**

Fuente: Información generada del sistema contable aplicando una herramienta de inteligencia de negocios

Con base a los valores presentados en la tabla 2 y las gráficas de las figuras 3 y 4 se concluyen los siguientes resultados:

#### a) Pasivos corrientes

Las cuentas de pasivo corriente para los años 2018 y 2019, representan un 71.7% y un 70.8% respectivamente, del total de los pasivos y patrimonio. El cual se encuentra integrado de la siguiente manera: proveedores representa un 20.7% para el año 2018 y de 29.7% para el 2019; cuentas por pagar es el mayor porcentaje representado por un 37.1% para el año 2018 y 27% para el año 2019; préstamos por pagar con un 13.9% para el año 2018 y un 14.1% para el año 2019 como se muestra en la presente tabla.

#### b) Patrimonio

En cuanto al patrimonio representa un 28.3% para el año 2018 y un 29.2% para el año 2019 el cual se encuentra integrado de la siguiente manera:

El capital pagado es un 0.1% para el año 2018 y un 19.8% para el año 2019 existiendo un aumento importante en dicho rubro debido a la capitalización de los resultados acumulados; reserva legal un 0.5% para el año 2018 y un 1% para el año 2019; los resultados acumulados representan un 27.7% para el año 2018 y un 8.4% para el año 2019 como se observa en la tabla 2 anterior.

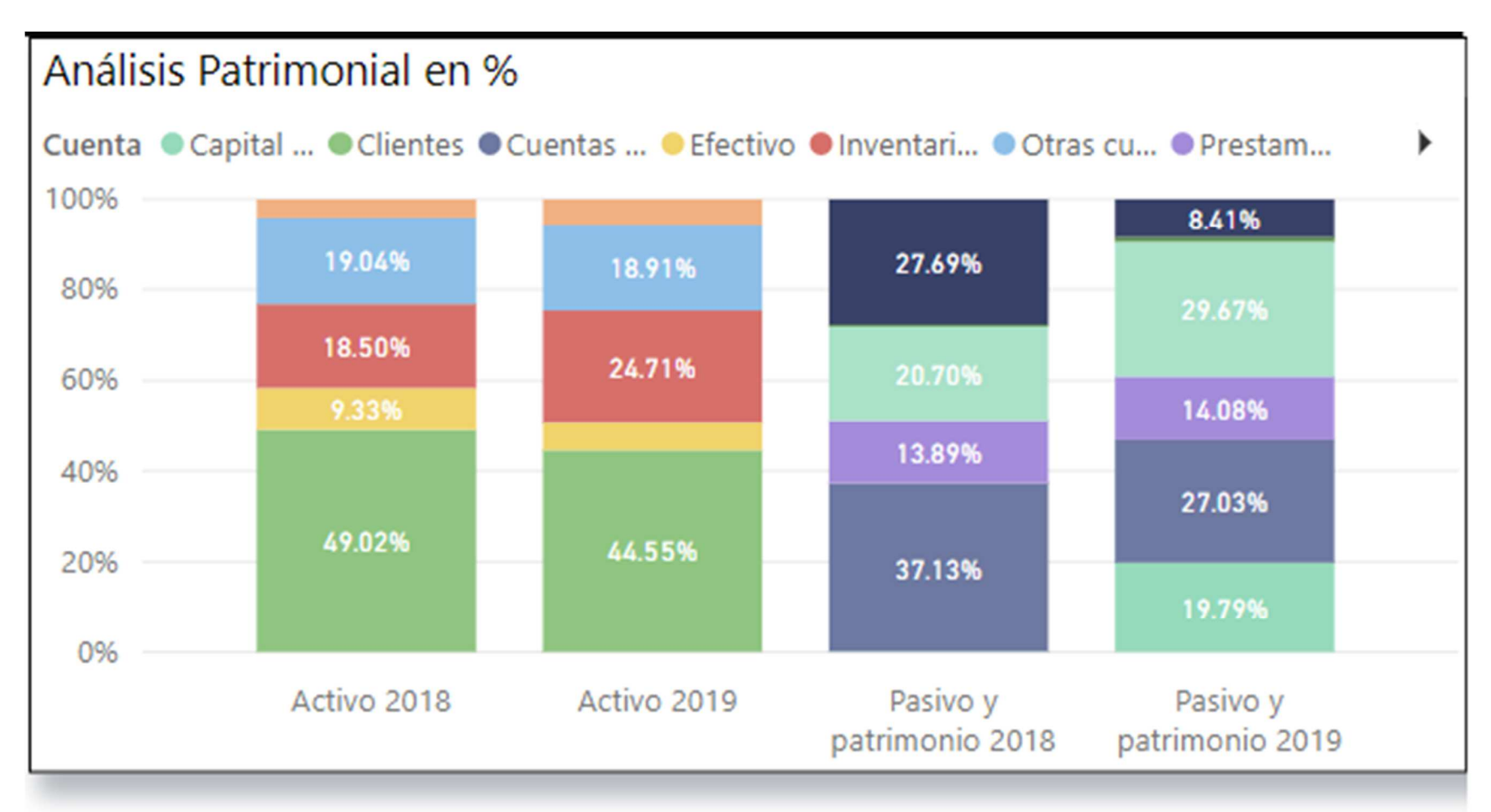

# **Figura 3 Análisis patrimonial en %**

Fuente: Información generada del sistema contable aplicando una herramienta de inteligencia de negocios

El análisis del tablero que se muestra en la figura 3, nos presenta los siguientes resultados:

Para las cuentas de pasivo y patrimonio, se observa que para el año 2018 las cuentas por pagar representan un 37.13%, posteriormente encontramos las otras cuentas por pagar con un 37.13%, seguido de los resultados acumulados con un 27.69% y luego proveedores con un 14.08%; para el año 2019 se encuentran las cuentas por pagar con un 27.03%, después observamos a los proveedores con un 29.67% y con un 14.08% los préstamos por pagar; todos estos porcentajes en relación al total de pasivo y patrimonio para los dos periodos.

Luego de analizar las gráficas presentadas en la figura 3, se determinó que las cuentas más representativas para el año 2018 y 2018 en los activos son clientes con un 49.02%, seguida de otras cuentas por cobrar con un 19.04% y el rubro de inventarios con un 18.5%; para el año 2019, el comportamiento es similar ya que la cuenta de clientes representa un 44.55%, seguida de la cuenta de inventarios con un 24.71% y luego las cuentas por cobrar con un 18.91%; todos estos porcentajes en relación al total de activo para los dos periodos.

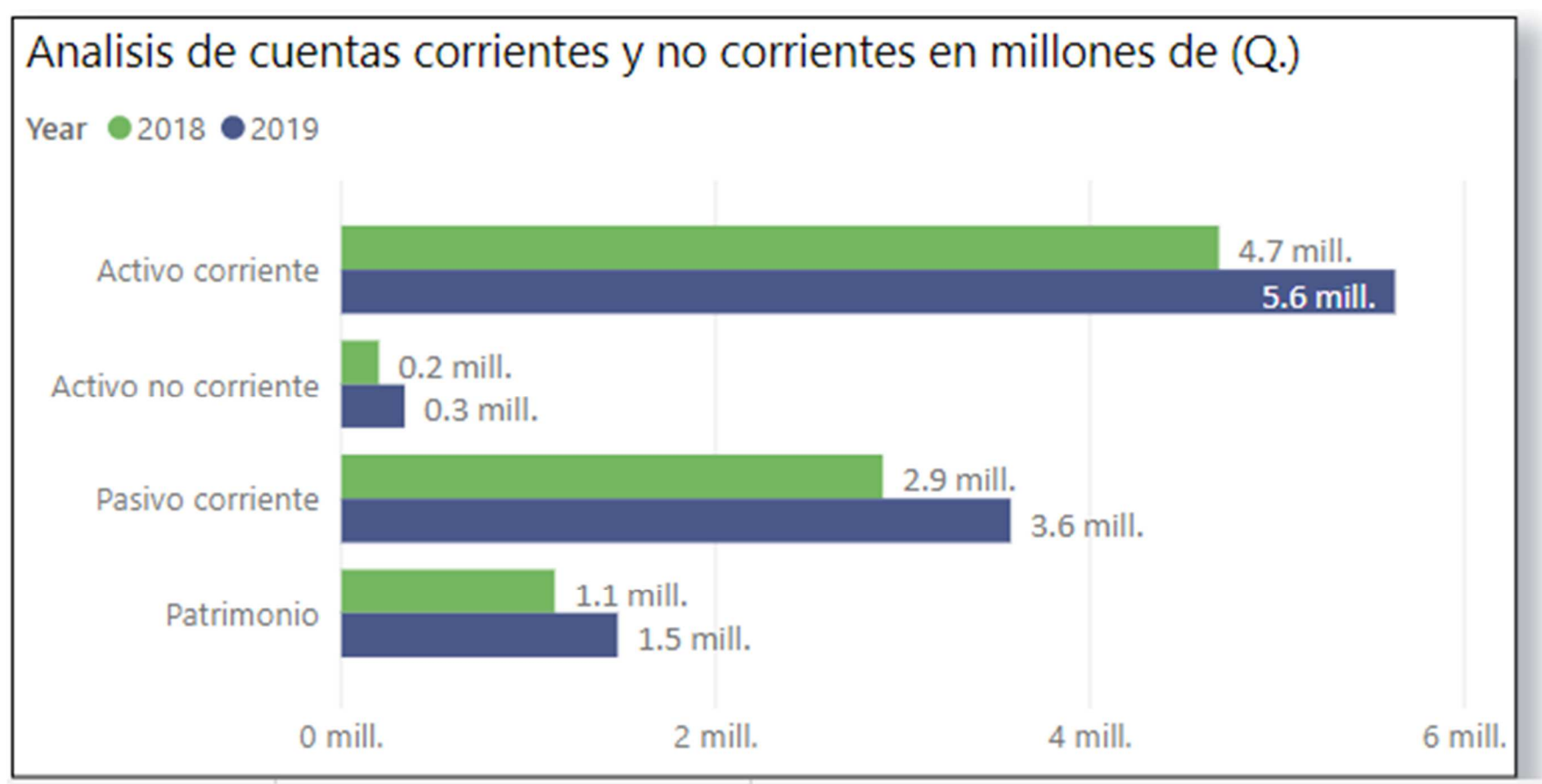

**Figura 4 Análisis de cuentas corrientes y no corrientes en millones de (Q)** 

Fuente: Información generada del sistema contable aplicando una herramienta de inteligencia de negocios

El tablero que se observa en la figura 4, nos permite tener una visualización de los valores que representan las cuentas corrientes y no corrientes del estado de situación financiera, observando los siguientes resultados:

Los activos corrientes suman 4.7 millones en el año 2018, presentando un crecimiento en el año 2019 ya que el total para este periodo es de 5.6 millones, obteniendo una variación de 0.9 millones de quetzales.

El activo no corriente suma 0.2 millones y el 2019 0.3 millones de quetzales.

El pasivo corriente del año 2018 es de 2.9 millones y de 3.6 millones de quetzales en el 2019, presentando un crecimiento de 0.7 millones de quetzales.

La sección del patrimonio presenta un incremento de 0.4 millones para el año 2019, con un valor de 1.5 millones, en comparación del año 2018 que asciende a 1.1 millones de quetzales.

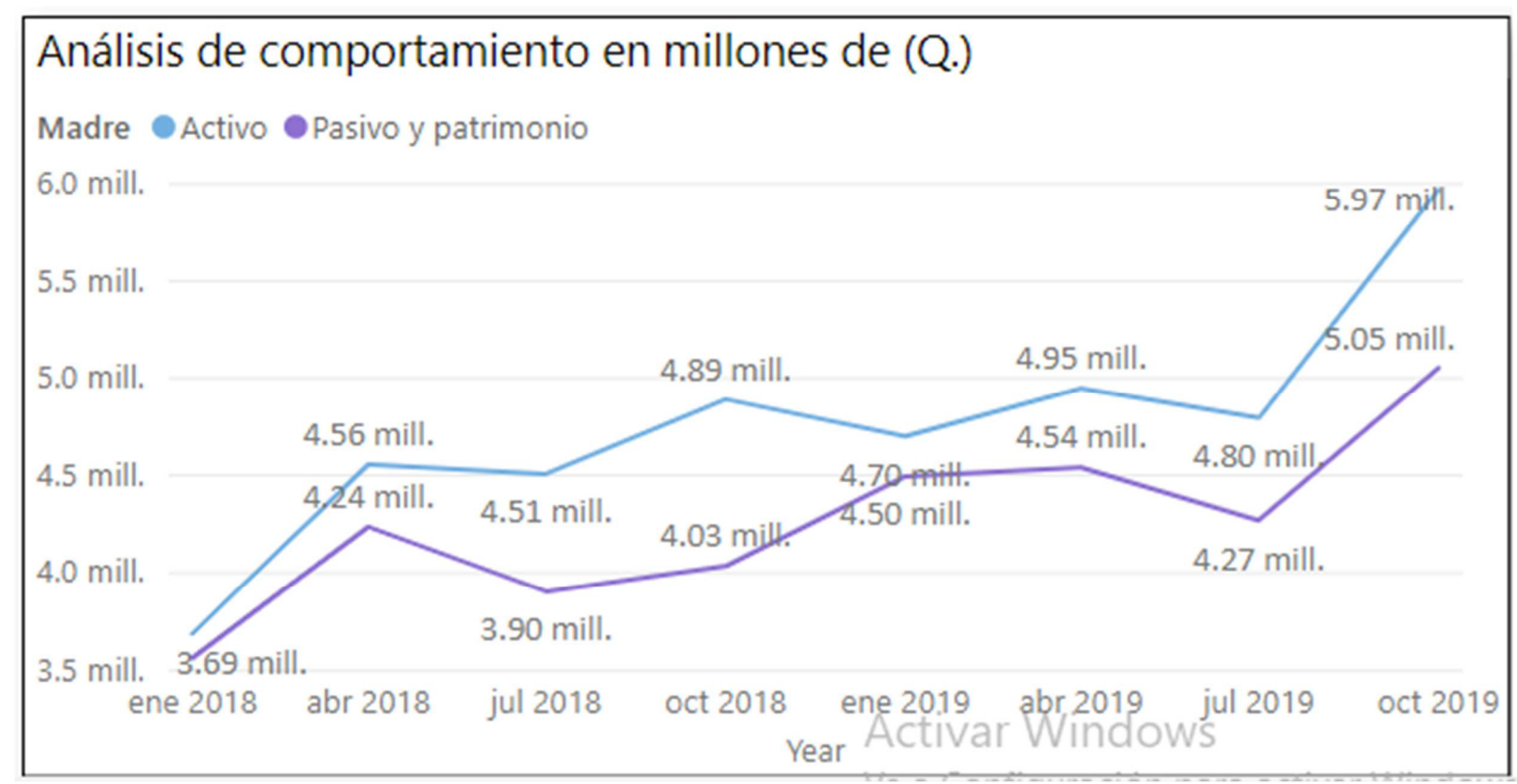

# **Figura 5 Análisis de comportamiento en millones de (Q)**

Fuente: Información generada del sistema contable aplicando una herramienta de inteligencia de negocios

El tablero que se observa en la figura 5, nos permite visualizar el comportamiento trimestral de las cuentas de activo y pasivo y patrimonio, pudiendo observar los siguientes comportamientos:

Los activos totales iniciaron en el 2018 con un valor de 3.6 millones de quetzales, finalizando ese mismo periodo con 4.7 millones y cerrando el año 2019 con 5.97 millones.

Para la sección de pasivo y patrimonio también se observa un crecimiento constante, al igual que los activos ya que iniciaron el 2018 con un valor de 3.5 millones y cierran en el 2019 con un total de 5.05 millones de quetzales.

# **4.2.2 Análisis vertical de las cuentas de resultados**

A continuación se presentan los resultados del análisis elaborado para las cuentas de resultados:

## **Tabla 3 Análisis vertical del estado de resultados**

## **Empresa Distribuidora Celgua, S.A.**

## **De los periodos 2018 y 2019**

## **Cifras en quetzales y en porcentajes**

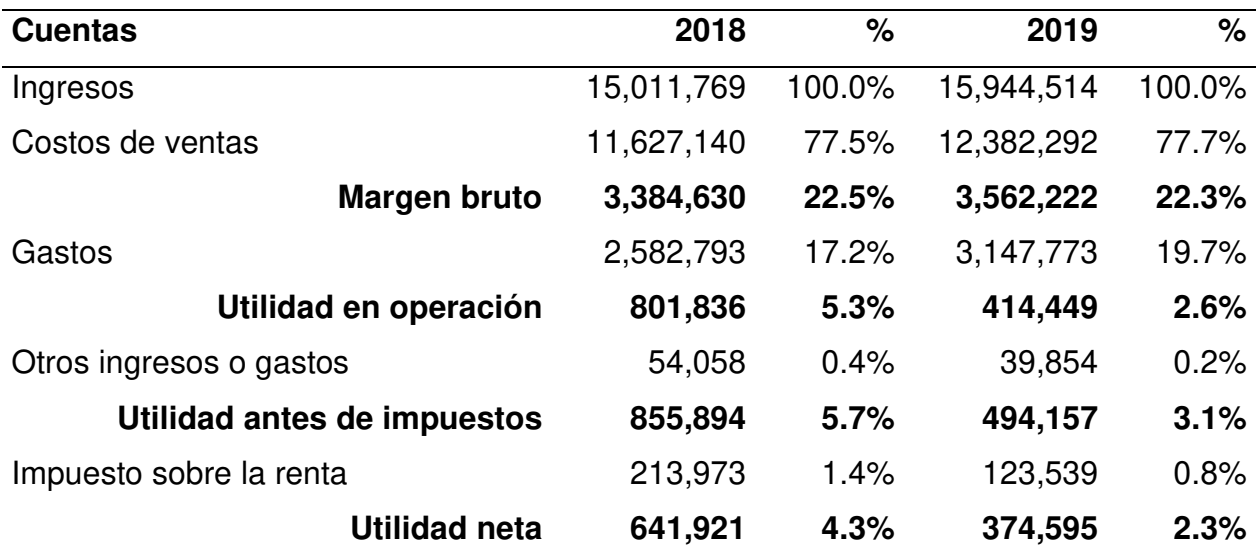

Fuente: Elaboración propia con base en información obtenida de la investigación.

Por medio del análisis vertical que se muestra en la tabla 3, se determinaron las comparaciones proporcionales de las cuentas de resultados, para los años 2018 y 2019, derivado de dicha comparación se obtienen los siguientes resultados a nivel de los tableros elaborados:

Las cuentas de resultados para los años 2018 y 2019, 2018 se encuentran integrados de la siguiente manera: Los ingresos para ambos años siempre se considerarán como un 100%, que es el punto de comparación; durante el año 2019 se observa un leve aumento de ingresos sin embargo también existió un aumento de los gastos, lo cual se ve reflejado en la utilidad neta del año; los costos de venta representaron un 77.5% para el año 2018 y un 77.7% para el año 2019; los gastos representan un 17.2% para el año 2018 y un 19.7% para el 2019; otros ingresos o gastos un 0.4% para el año 2018 y un 0.2% para el año 2019; la utilidad antes de impuesto representó del total de las ventas un 5.7% para el año 2018 y un 3.1% para el año 2019; el impuesto sobre la renta representa un 1.4% para el año 2018 y un 0.8% para el año 2019 como se muestra en la tabla 3 anterior.

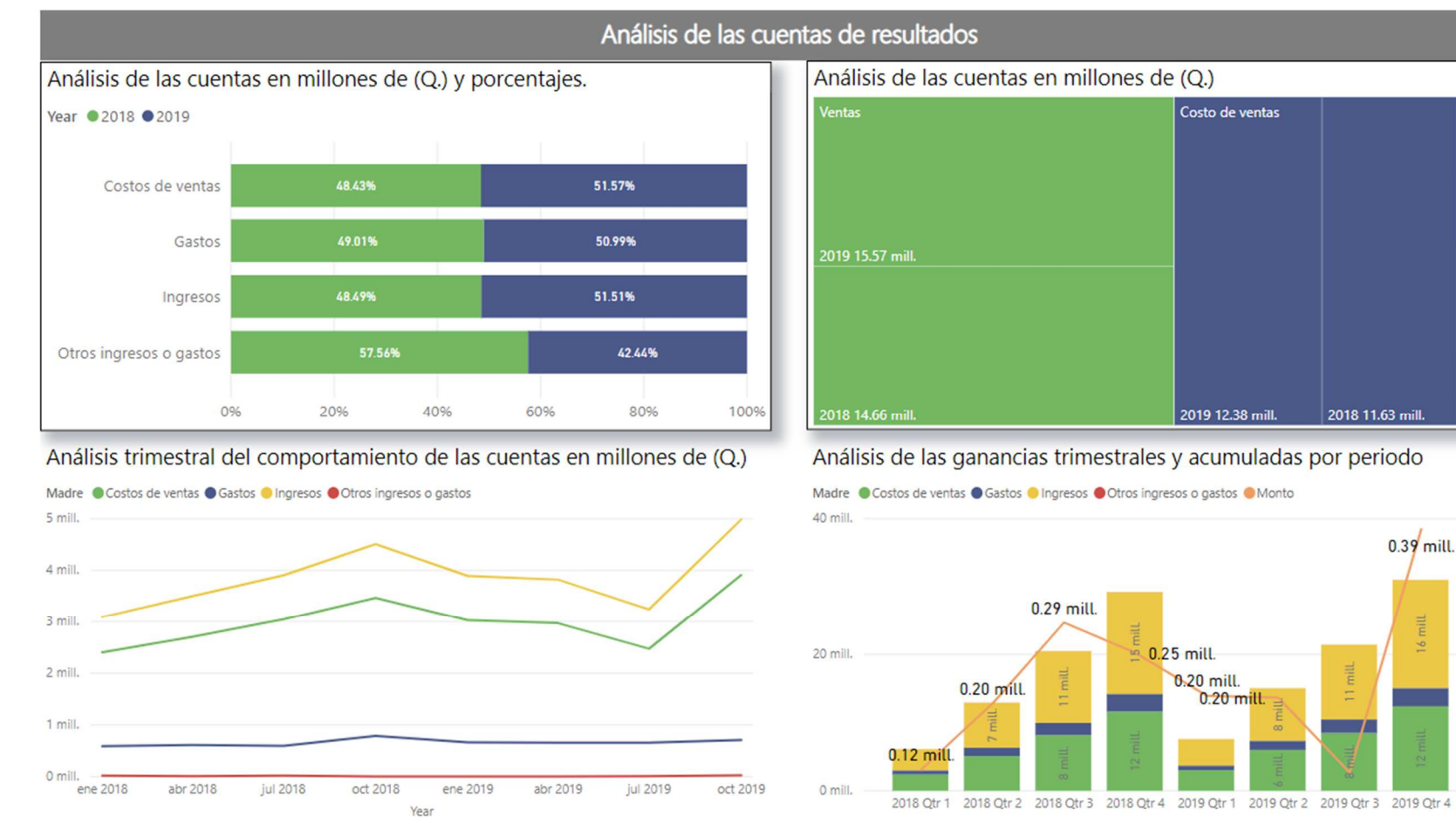

## **Figura 6 Análisis de las cuentas de resultados**

Fuente: Información generada del sistema contable aplicando una herramienta de inteligencia de negocios

La figura número 6, nos presenta cuatro diferentes análisis del estado de resultados de la compañía, siendo estos los análisis que pueden presentarte a cada uno de los gráficos:

 $\cdots$ 

Gastos ...

 $20...$  2.

Otros ...

 $0.4$  mill.

0.3 mill.

0.2 mill.

0.1 mill.
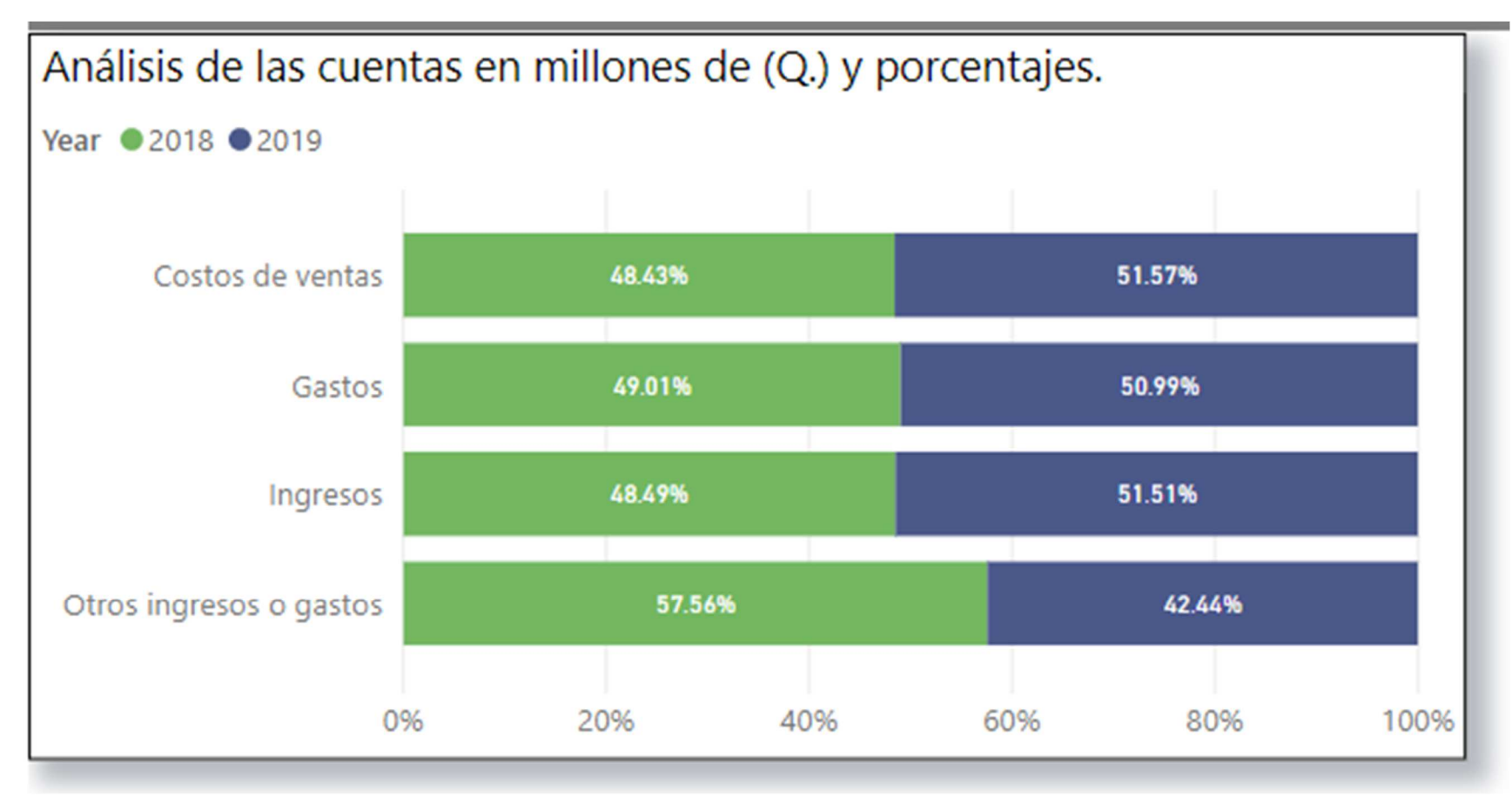

# **Figura 7 Análisis de las cuentas en millones de (Q.) y porcentajes**

Fuente: Información generada del sistema contable aplicando una herramienta de inteligencia de negocios

El tablero de la figura 7, nos presenta en porcentajes el equivalente para cada uno de los rubros del total de valores acumulados para los dos periodos, observando los resultados siguientes:

Del total de ingresos acumulados de los periodos 2018 y 2019, representan un 48.49% y un 51.51% respectivamente a cada año; los costos del 2018 equivalen a un 48.43 % y el 2019 a un 51.57% ambos porcentajes sobre el total de costos acumulados para los dos periodos; del total de gastos acumulados del 2018 y 2019 se tienen porcentajes equivalentes de un 49.01% y 50.99% respectivamente para cada año, por ultimo podemos determinar que de los otros ingresos o gastos un 57.56% equivale al año 2018 y un 42.44% para el 2019, ambos porcentajes sobre el total del valor total acumulado para los dos periodos en esta cuenta.

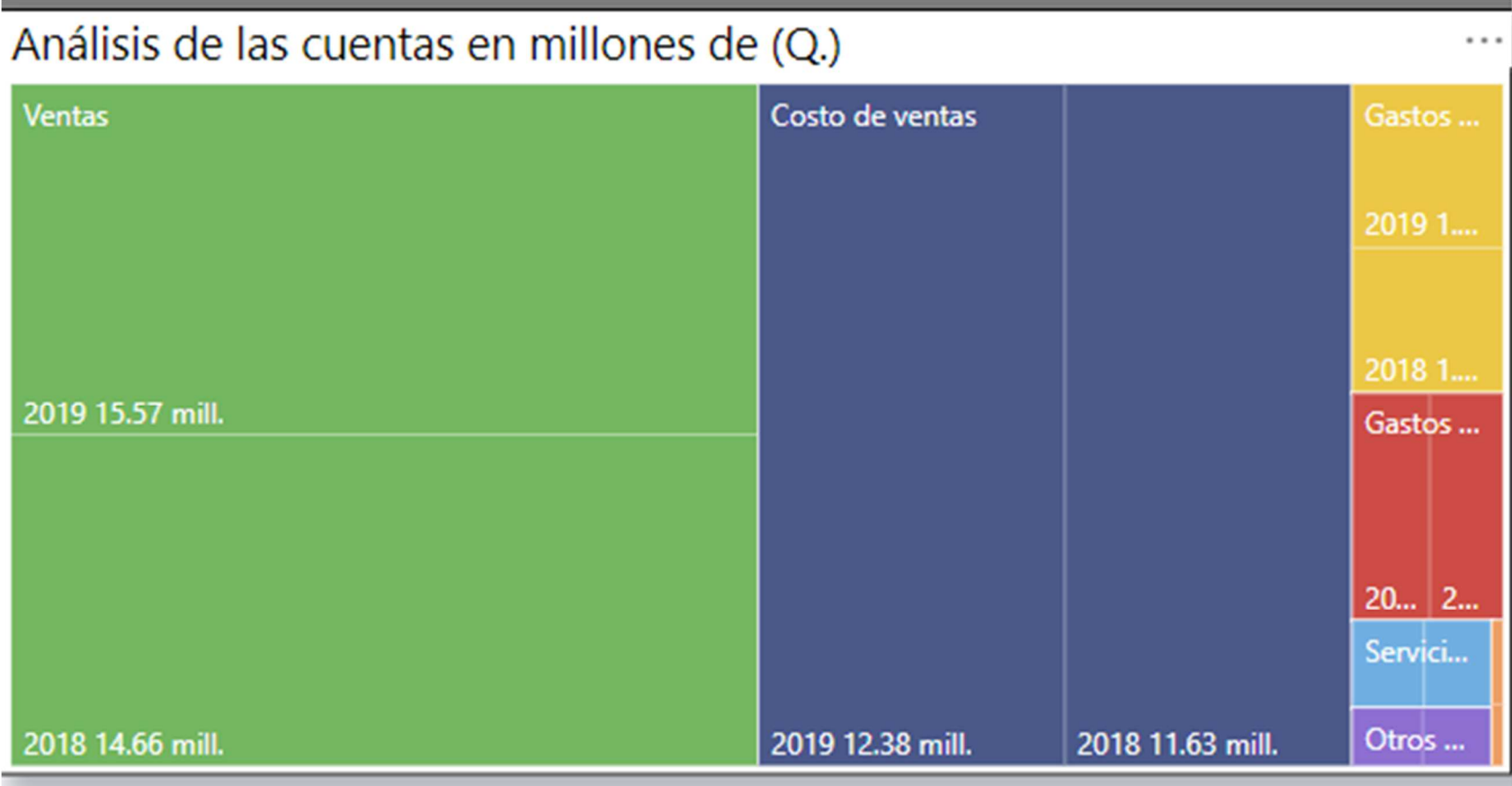

# **Figura 8 Análisis de las cuentas en millones de (Q.)**

Fuente: Información generada del sistema contable aplicando una herramienta de inteligencia de negocios

La figura 8, nos presenta un tablero de cuadros, en el cual se pueden determinar la participación en valores en quetzales que tienen cada una de las cuentas el estado de resultados en el total de ingresos, costos, gastos y otros gastos y

productos acumulados para los dos periodos, pudiendo así el valor que cada uno de los rubros consume o absorbe del total de ingresos que la compañía está generando.

# Análisis trimestral del comportamiento de las cuentas en millones de (Q.)

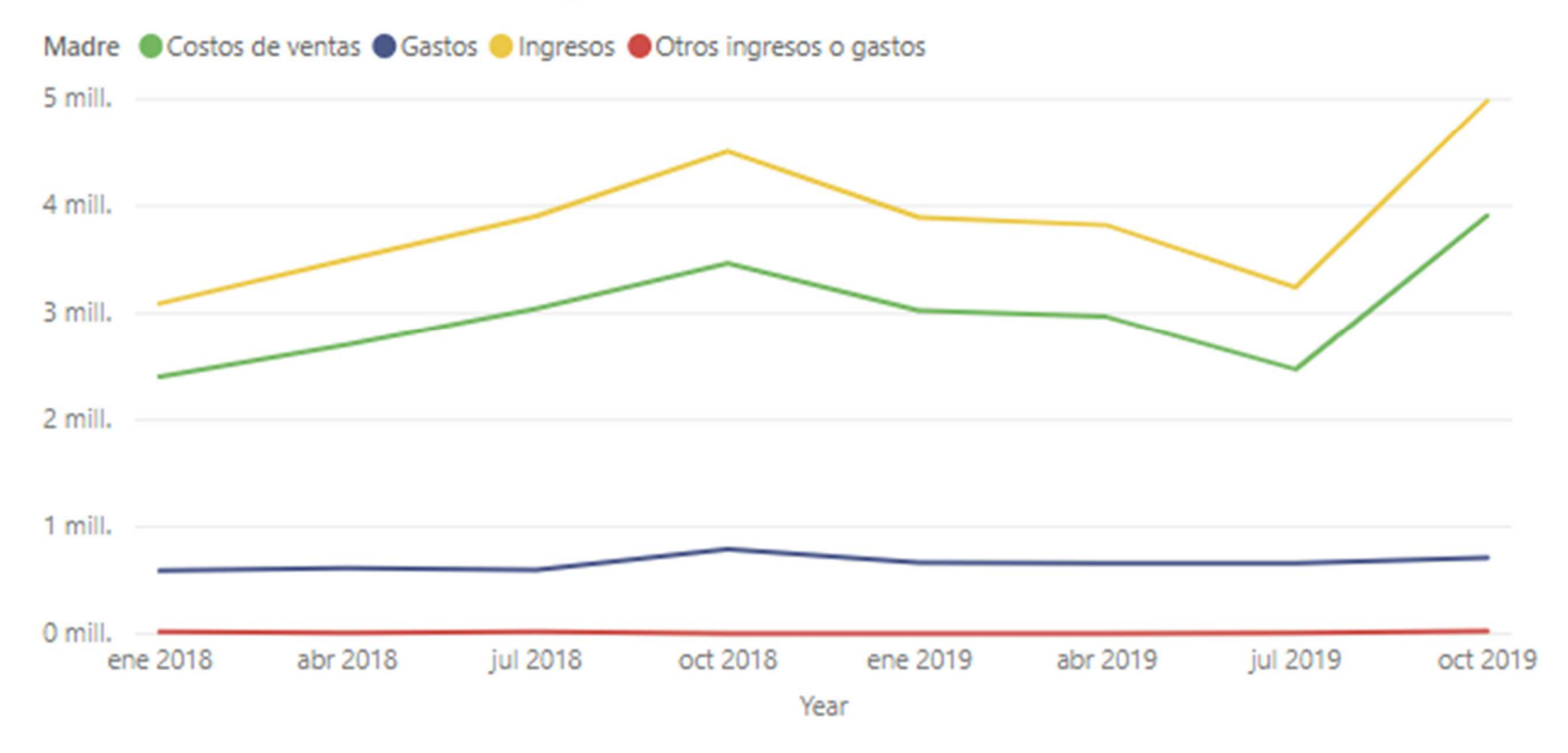

# **Figura 9 Análisis trimestral las cuentas en millones de (Q.)**

Fuente: Información generada del sistema contable aplicando una herramienta de inteligencia de negocios

La figura 9, nos permite visualizar el comportamiento trimestral que han tenido cada una de las cuentas del estado de resultado, pudiendo así observar que los ingresos más altos se lograron en el último trimestre de cada uno de los dos años objeto de estudio, siendo así el último trimestre del 2019 con ingresos totales de 4.9 millones de quetzales.

# Análisis de las ganancias trimestrales y acumuladas por periodo

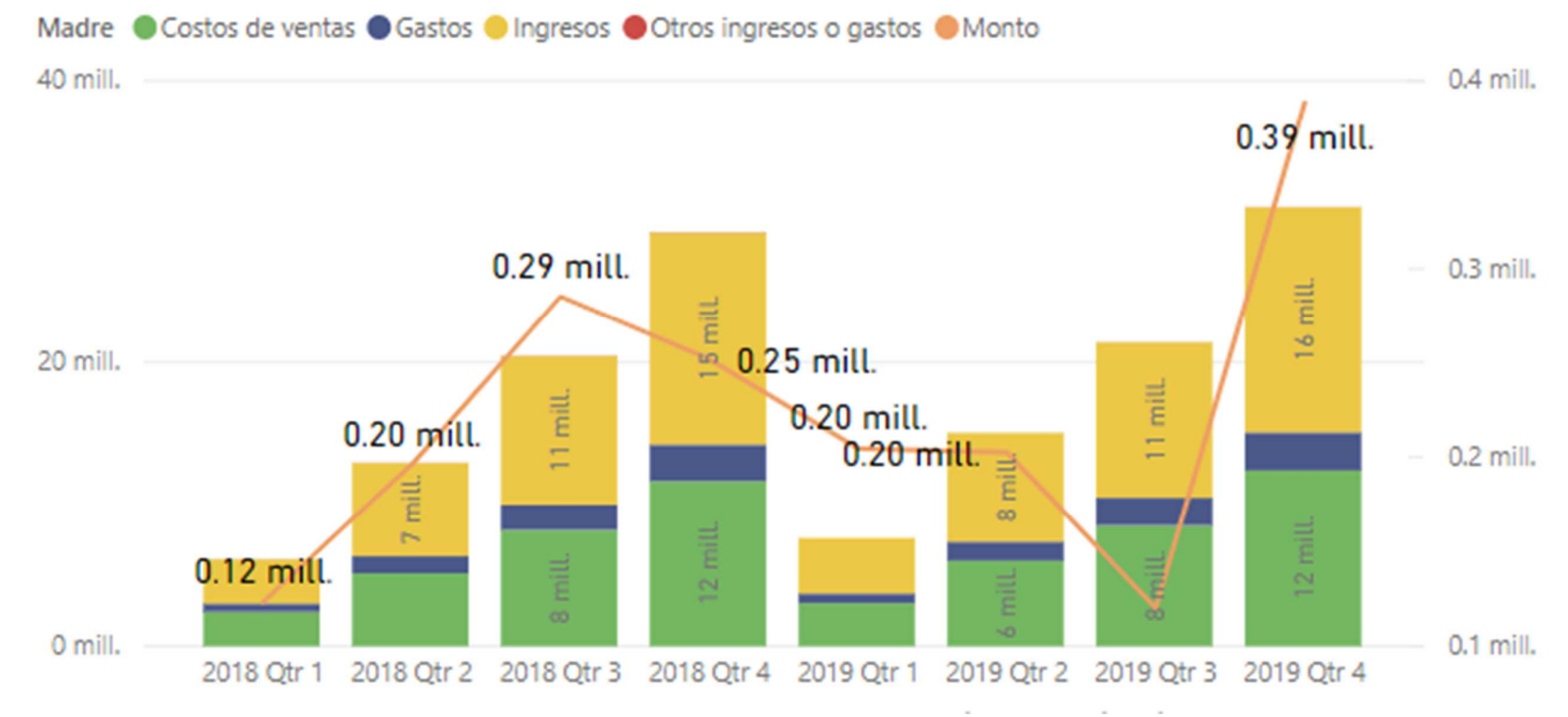

**Figura 10 Análisis de las ganancias trimestrales y acumuladas por periodo** Fuente: Información generada del sistema contable aplicando una herramienta de inteligencia de negocios

El tablero presentado en la figura 10, nos presenta los resultados que se han ido generando en cada uno de los trimestres de los años 2018 y 2019, siendo el último trimestre del 2019 el mejor ya que presenta un resultado de 0.4 millones.

### **4.3 Análisis horizontal**

A través del análisis horizontal se determinará la variación absoluta o relativa que han sufrido las distintas partidas de los estados financieros en un período respecto al otro.

### **4.3.1 Análisis horizontal del activo**

A continuación, se presentan los resultados del análisis horizontal elaborado para las cuentas de activo:

**Tabla 4 Análisis horizontal del activo Empresa Distribuidora Celgua, S.A. De los periodos 2018 y 2019 Cifras en quetzales y porcentajes** 

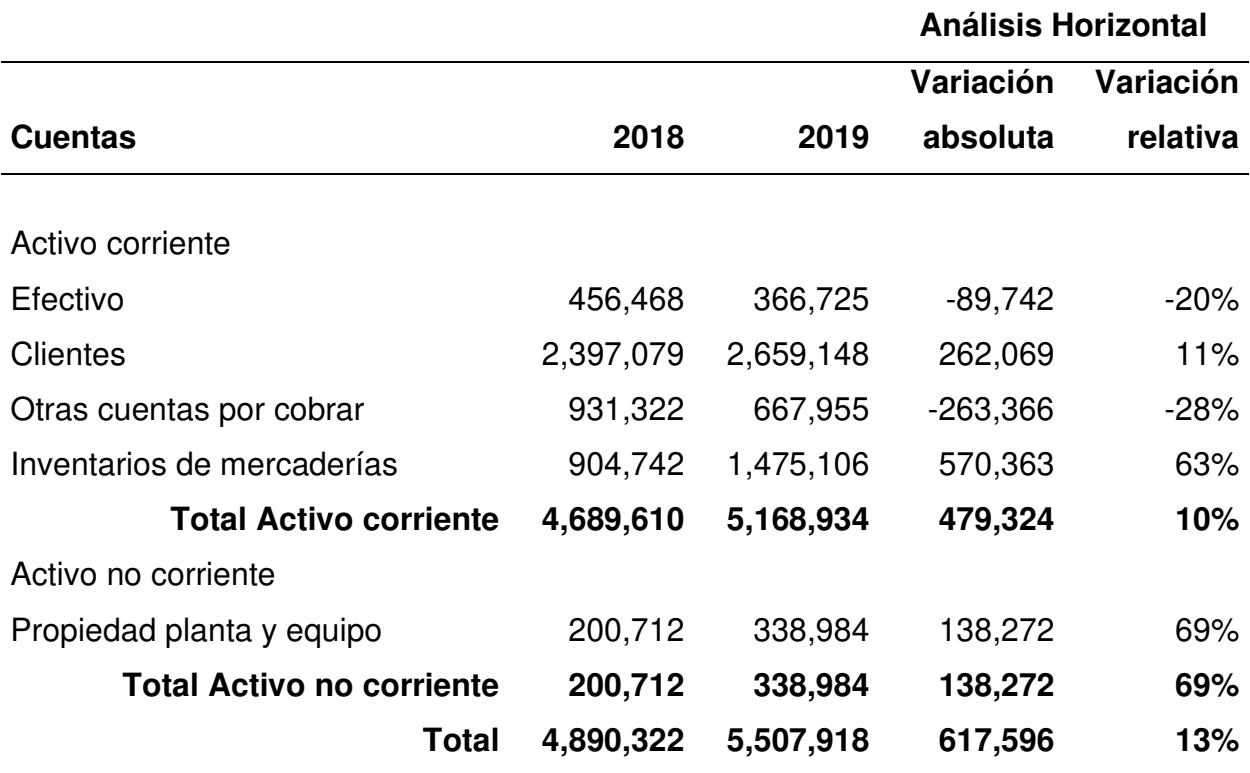

Fuente: Elaboración propia con base en información obtenida de la investigación.

Por medio del análisis horizontal que se muestra en la tabla 4, se determinaron las comparaciones en valores y proporcionales de las variaciones existentes para las cuentas de activo, para los años 2018 y 2019, derivado de dicha comparación se obtienen los siguientes resultados:

a) Análisis de disponibilidades

Dentro de la cuenta de disponibilidades existe una disminución por un monto de (Q 89,742) equivalentes a un (20%) que es reflejo principalmente de la disminución de cuentas por pagar por un monto de (Q 132,192).

b) Análisis de clientes

En esta cuenta se observa un aumento por un monto de Q 262,069 representando un aumento relativo a un 11% esto es debido al aumento que existió durante el año 2019 de las ventas por un monto de Q 932,745 equivalente a un 6%.

c) Análisis de otras cuentas por cobrar

Esta cuenta tuvo una disminución por un monto de (Q 263,366) equivalente a una disminución de (28%) esto debido a la buena gestión de la administración para poder recuperar las ventas al crédito.

d) Análisis de inventarios

Derivado del incremento de las ventas también existió un aumento de inventarios disponibles para la venta por un monto de Q 570,363 equivalente a un aumento de un 63% para poder atender a los pedidos que tiene de sus clientes.

e) Análisis de propiedad planta y equipo

Durante el año 2019 existe un aumento por la adquisición de propiedad planta y equipo por Q 138,272 equivalente a un 69% de aumento, comparado con el año 2018.

### **4.3.2 Análisis horizontal del pasivo y patrimonio**

En el siguiente cuadro, se presentan los resultados del análisis horizontal elaborado para las cuentas de pasivo y patrimonio.

### **Tabla 5 Análisis horizontal del pasivo y del patrimonio**

**Empresa Distribuidora Celgua, S.A.** 

**De los periodos 2018 y 2019** 

### **Cifras en quetzales y en porcentajes**

**Análisis Horizontal Cuentas 2018 2019 Variación absoluta Variación relativa** Pasivo corriente Proveedores 835,121 1,499,295 664,174 80% Cuentas por pagar 1,497,950 1,365,758 - 132,192 - 9% Préstamos por pagar 560,478 711,574 151,097 27% **Total Pasivo corriente 2,893,549 3,576,627 683,078 24%** Patrimonio Capital pagado 5,000 1,000,000 995,000 19900% Reservas legales 18,771 51,739 32,968 176% Resultados acumulados 1,117,108 425,249 - 691,859 - 62% **Total Patrimonio** 1,140,879 1,476,988 336,109 29% **Total 4,034,428 5,053,615 1,019,187 25%**

Fuente: Elaboración propia con base en información obtenida de la investigación.

Mediante el análisis horizontal de las cuentas de pasivo y patrimonio, que se presenta en la tabla 5, se determinaron las comparaciones en valores y proporcionales para estas cuentas, para los años 2018 y 2019, derivado de dicha comparación se obtienen los siguientes resultados de las variaciones correspondientes:

# a) Análisis de proveedores

Debido al aumento de inventarios también existe un aumento en proveedores por un monto de Q 664,174 equivalente a un 80% lo cual le ha servido para poder aumentar las ventas de la compañía.

# b) Análisis de cuentas por pagar

La buena administración de la compañía logró durante el año 2019 disminuir las cuentas por pagar por lo equivalente a (Q 132,192) correspondiente a una disminución del (9%).

c) Análisis de préstamos por pagar

Debido al aumento de inventario la compañía se vio en la necesidad de adquirir nuevos préstamos lo que se ve reflejado en un aumento de esta cuenta, dando una variación absoluta de Q 151,097 equivalentes a un 27%.

# d) Análisis de capital pagado

El aumento de capital pagado se debe una parte a la capitalización de los resultados acumulados, generando un aumento significativo del capital por Q 995,000, en comparación con los Q.5,000.00 reflejados durante el año 2018.

e) Análisis de reserva legal

El aumento reflejado en la reserva legal, por un monto de Q 32,968 equivalente a un 176% ajustando las reservas a los porcentajes legales exigidos, en comparación a lo reflejado en el periodo 2018.

# f) Análisis de resultados acumulados

Debido a pagos de dividendos los cuales fueron capitalizados, existe una disminución en la cuenta de resultados acumulados, por un monto de (Q 691,859) equivalente a un (62%) lo cual fue utilizado para aumentar el capital pagado.

# **4.3.3 Análisis horizontal del estado de resultados**

En el siguiente cuadro, se presentan los resultados del análisis horizontal elaborado para las cuentas de pasivo y patrimonio.

**Tabla 6 Análisis horizontal del estado de resultados Empresa Distribuidora Celgua, S.A. De los periodos 2018 y 2019 Cifras en quetzales y en porcentajes** 

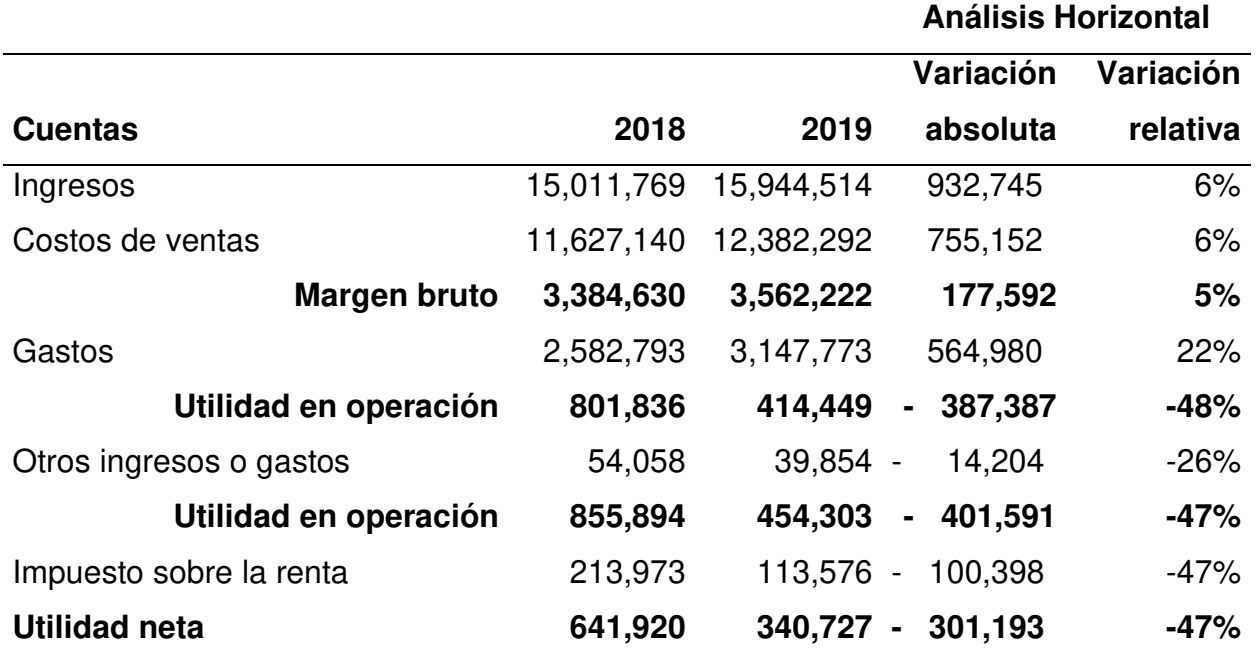

Fuente: Elaboración propia con base en información obtenida de la investigación.

Por medio del análisis horizontal que se muestra en la tabla 6, se determinaron las comparaciones en valores y proporcionales de las variaciones existentes para las cuentas de resultados, para los años 2018 y 2019, derivado de dicha comparación se obtienen los siguientes resultados:

# a) Análisis de los ingresos

Los ingresos por concepto de ventas tuvieron un incremento por un monto que asciende a Q 932,745 equivalente a un 6% durante el año 2019, debido al cambio de estrategia de venta fueron incrementados los clientes y las ventas de producto.

b) Análisis del costo de ventas

El costo tuvo un aumento proporcional al aumento de las ventas por un monto de Q 755,152 equivalente a un 6% lo cual es normal del giro del negocio.

c) Análisis del margen bruto

El margen bruto para el año 2019, presentó una variación absoluta de Q.177,592, correspondiente a un aumento 5% en relación con el año 2018; esto en respuesta al aumento de las ventas y costos de ventas, ambos en igual proporción.

d) Análisis de los gastos

Derivado de los cambios en las técnicas de venta se refleja un aumento en los gastos por un monto de Q 564,980 equivalente a un 22% comparado con el año 2019.

e) Análisis de los otros ingresos y gastos

La disminución de los otros ingresos y gastos por un monto de (Q 14,204) equivalente a un (26%) se debe a que dejo de recibir ingresos adicionales a los que recibió durante el año 2018.

# **4.4 Análisis de razones financieras**

A continuación, se presentan las razones financieras más importantes aplicadas a la información financiera para los periodos 2018 y 2019.

# **4.4.1 Razones de liquidez**

Dentro de las razones de liquidez se encuentran, la razón corriente o de solvencia, prueba de liquidez inmediata o del ácido; a continuación, se presentan los análisis de estas razones:

# **Tabla 7 Razón corriente o de solvencia**

### **Cifras expresadas en quetzales y en número de veces**

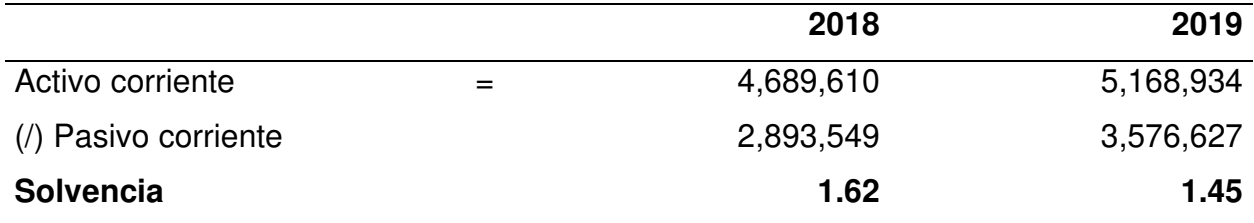

Fuente: Elaboración propia con base en información obtenida de la investigación.

Los resultados obtenidos demuestran que los activos corrientes son suficientes para cubrir las necesidades inmediatas a corto plazo a su vencimiento, al utilizar el indicador de referencia que indica que la liquidez corriente debe ser mayor a 1.

Podemos observar que se obtuvo un índice de 1.62 en el año 2018 y un índice de 1.45 para el 2019. Este dato es positivo ya que, se refleja 1.62 quetzales por cada pasivo corriente para el año 2018 y 1.45 quetzales por cada quetzal del pasivo o deuda a corto plazo para el periodo 2019.

Este índice nos indica que la empresa cuenta con la liquidez o solvencia necesaria para cubrir sus deudas a corto plazo, sin verse en la necesidad de recurrir a la venta de un activo fijo o recurrir un financiamiento bancario.

# **Tabla 8 Prueba de liquidez inmediata o del ácido**

**Cifras expresadas en quetzales y en número de veces**

|                      |     | 2018      | 2019      |
|----------------------|-----|-----------|-----------|
| Activo corriente     | $=$ | 4,689,610 | 5,168,934 |
| (-) Inventarios      |     | 904,742   | 1,475,106 |
| Subtotal             |     | 3,784,868 | 3,693,829 |
| (/) Pasivo corriente |     | 2,893,549 | 3,576,627 |
| Liquidez inmediata   |     | 1.31      | 1.03      |

Fuente: Elaboración propia con base en información obtenida de la investigación.

Los resultados obtenidos en la tabla 8, indican que para el año 2018 sin tomar en cuenta dentro de los activos corrientes, el rubro de mercaderías, por cada quetzal que se debe a corto plazo, la empresa cuenta con 1.31 quetzales; para el periodo 2019 se cuenta con 1.03 quetzales, por cada quetzal de deuda a corto plazo.

Este indicador indica que, la empresa tiene la capacidad de cubrir sus deudas a corto plazo, considerando únicamente para el pago de estas, sus disponibilidades en efectivo y el cobro de las cuentas por cobrar comerciales.

# **4.4.2 Razones de administración de activos**

Dentro de las razones de administración de activos se encuentran, la razón de rotación de cuentas por cobrar, de rotación de inventarios, de rotación de cuentas por pagar, y de rotación total.

A continuación, se presenta el análisis de estas razones:

### **Tabla 9 Rotación de cuentas por cobrar**

### **Cifras expresadas en quetzales y en número de veces**

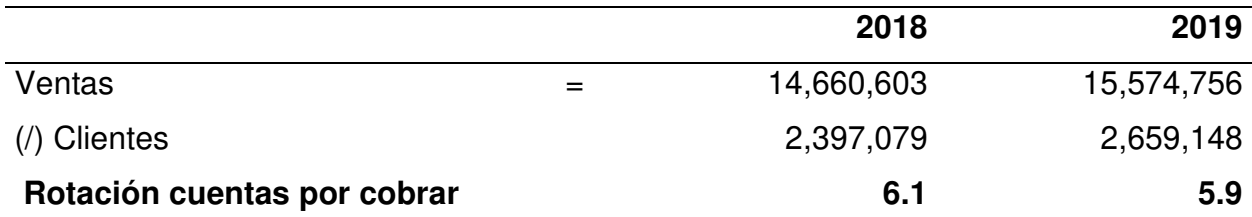

Fuente: Elaboración propia con base en información obtenida de la investigación.

Con base al resultado de la elaboración del índice de rotación de las cuentas por cobrar en la tabla 9, se puede observar que, el total de las cuentas por cobrar de la empresa, fueron convertidas en efectivo en el periodo 2018 y 2019, 6.1, y 5.9 veces respectivamente. Se logra observar que la gestión administrativa de las cuentas por cobrar no ha sido la ideal para la empresa ya que, siendo su política vigente vender a 30 días crédito, el mínimo de veces que deberían de rotarse las cuentas por cobrar, debe ser entre 10 y 11 veces al año.

# **Tabla 10 Rotación de inventarios**

### **Cifras expresadas en quetzales y en número de veces**

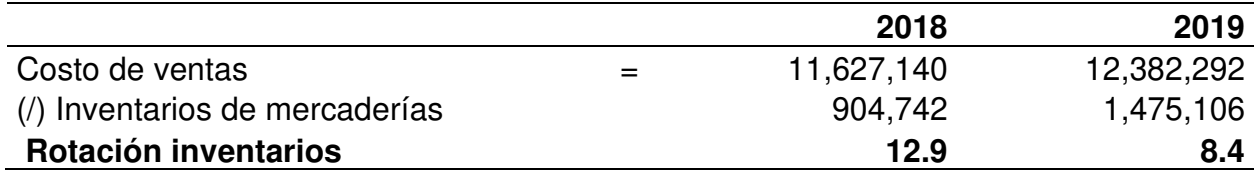

Fuente: Elaboración propia con base en información obtenida de la investigación.

Según los resultados obtenidos en la tabla 10, se observa que para el año 2018 y 2019, razón de rotación de inventarios fue de 12.9 y 8.4 respectivamente, presentando una disminución desfavorable del índice para el periodo 2019, concluyendo que para el año 2019, la administración fue menos eficiente en la administración de sus inventarios, aumentando innecesariamente sus proveedores.

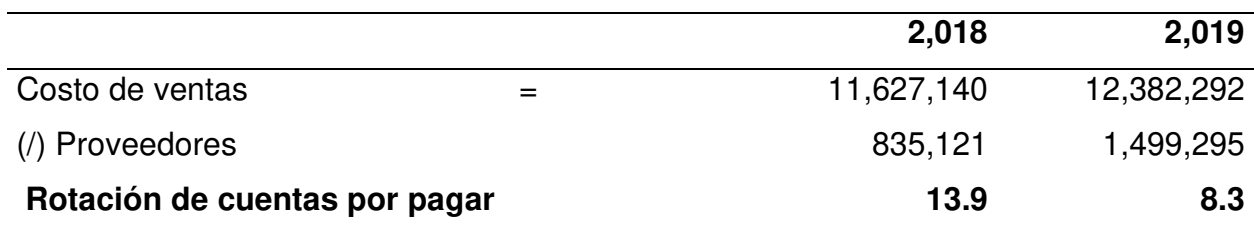

### **Tabla 11 Rotación de cuentas por pagar**

Fuente: Elaboración propia con base en información obtenida de la investigación.

Mediante el cálculo del índice de rotación de cuentas por pagar, presentando en la tabla 11, se puede observar que se presenta una rotación de 13.9 y 8.3 veces, para los años 2018 y 2019 respectivamente. La administración aumentó sus cuentas por pagar, para poder adquirir un mayor inventario, siendo la disminución de la rotación de inventarios, la causa de la disminución de las veces en que se paga a los proveedores al año, debido a que no se pudo rotar de forma más eficiente los inventarios.

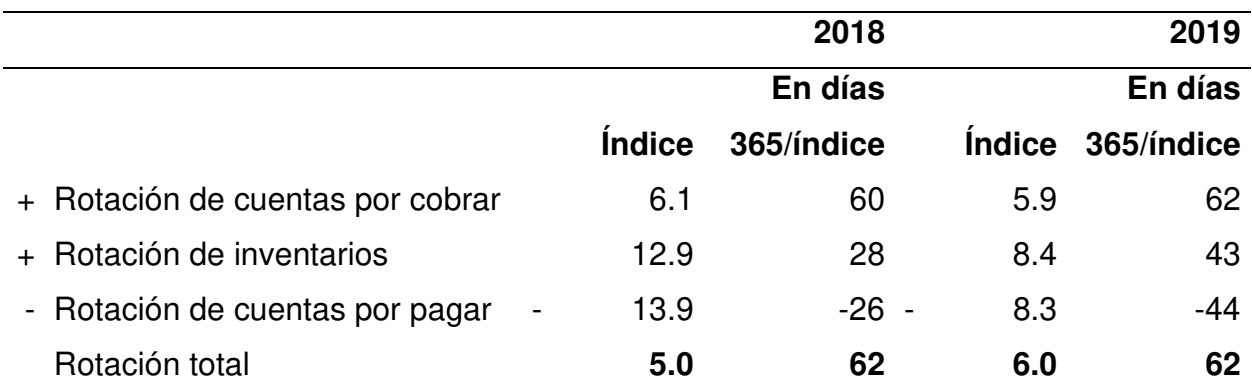

### **Tabla 12 Ciclo de conversión del efectivo**

Fuente: Elaboración propia con base en información obtenida de la investigación.

Mediante el análisis del índice del ciclo de conversión del efectivo, que se presenta en la tabla 12, se determinaron las comparaciones en número de veces que presenta dicho índice, para los años 2018 y 2019, derivado de dicha comparación se obtienen los siguientes resultados de las variaciones correspondientes:

El ciclo de conversión del efectivo en número de veces se calculó sumando correspondientes índices de rotación de cuentas por cobrar y rotación de inventarios,

luego restando el índice de rotación de cuentas por pagar, reflejando un valor de 5 y 6 veces al año, para el 2018 y 2019 respectivamente.

Para la determinación del ciclo de conversión del efectivo en días, se procedió a sumar los índices de cada uno de los años en días de rotación de cuentas por cobrar, rotación de cuentas por pagar, posteriormente restando el índice de rotación de cuentas por cobrar, reflejando un resultado de 62 días para ambos periodos.

El ciclo de conversión del efectivo refleja que, para los años 2018 y 2019, la empresa convierte sus mercaderías en efectivo cada 62 días.

### **4.4.3 Razones de rentabilidad**

Dentro de las razones de rentabilidad de activos se encuentran, la razón de margen de utilidad neta y de rendimiento del capital contable, se presenta el análisis de estas razones a continuación:

### **Tabla 13 Margen de utilidad neta**

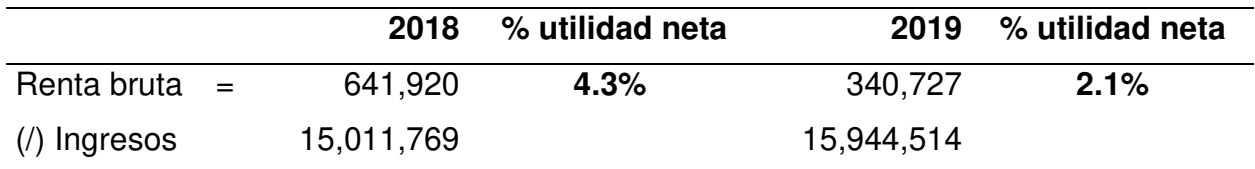

Fuente: Elaboración propia con base en información obtenida de la investigación.

Según los resultados obtenidos en la tabla 13, se observa que para el año 2019, a pesar de que las ventas presentan un incremento de Q.932,745, el margen de utilidad neta fue de un 2.1% con relación al 4.3 que presenta el año 2018.

La causa de esta rebaja en el índice del margen bruto responde al aumento que presentan los gastos para el año 2019, rebajando así las utilidades de la empresa.

|                | % rendimiento |           | % rendimiento |           |            |
|----------------|---------------|-----------|---------------|-----------|------------|
|                |               | 2018      | patrimonio    | 2019      | patrimonio |
| Renta bruta    | $=$           | 641,920   | 56.3%         | 340,727   | 23.1%      |
| (/) Patrimonio |               | 1,140,879 |               | 1,476,988 |            |

**Tabla 14 Rendimiento del capital contable** 

Fuente: Elaboración propia con base en información obtenida de la investigación.

Con base a los resultados que se presentan en la tabla 14, el rendimiento del capital contable es de 56.3% para el año 2018 y un 23.1% para el año 2019. Podemos observar una disminución en la rentabilidad que se generó sobre el patrimonio de los socios, siendo la causa el aumento reflejado en los gastos.

### **4.5 Análisis de costo – volumen – utilidad (CVP)**

El análisis costo – volumen – utilidad (o CVP, por sus siglas en inglés), es una parte integral de la planeación financiera, a través de esta herramienta se buscará determinar el número de unidades que deben venderse para alcanzar el punto de equilibrio en las empresas que se dedican a la venta de teléfonos celulares, en la ciudad de Guatemala.

### **4.5.1 Determinación del punto de equilibrio en valores y unidades**

El enfoque de utilidad de operación se realiza con base en el punto de equilibrio en unidades, considero para esto los costos fijos, margen bruto, unidades vendidas, precio de venta promedio.

En la siguiente tabla se presenta el cálculo del punto de equilibrio para los periodos 2018 y 2019.

### **Tabla 15 Rendimiento del capital contable**

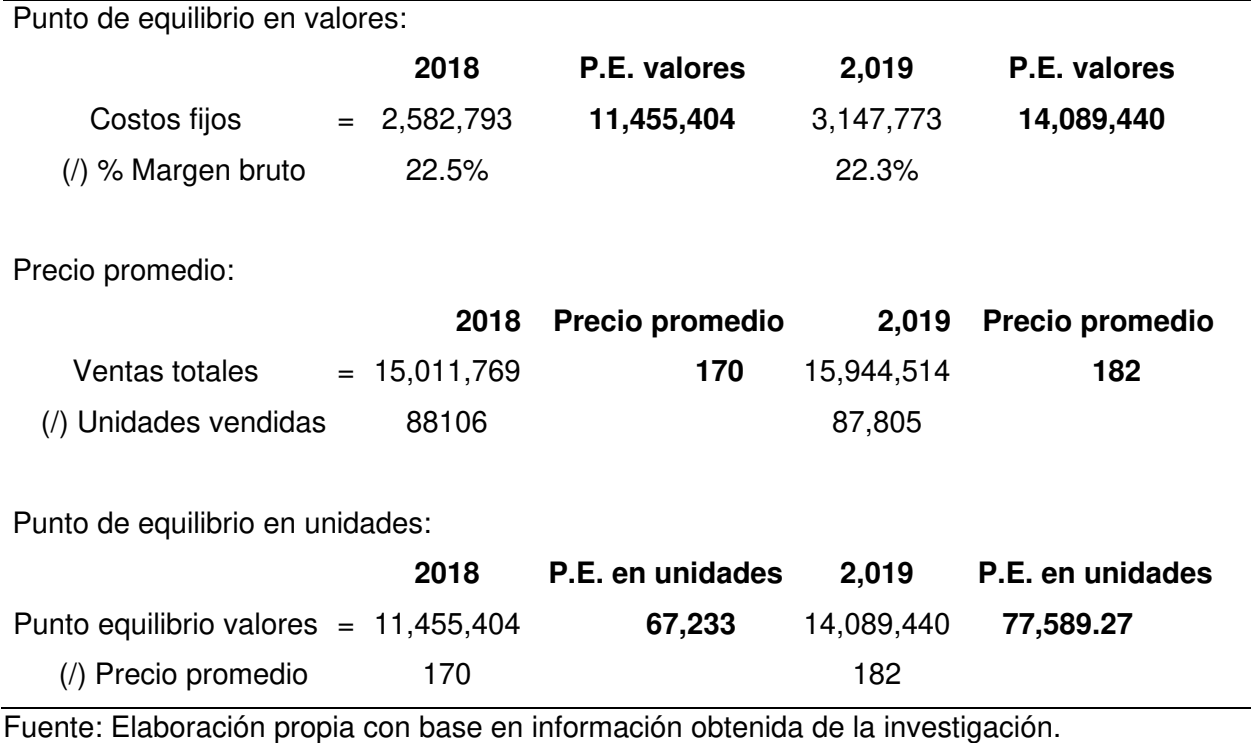

Con base a los resultados que presenta la anterior tabla 15, se observa un punto de equilibrio en unidades de 67,223 y 77,589, para el 2018 y 2019 respectivamente.

La interpretación de este índice nos permite comprender que para que la empresa cubra sus costos fijos y sus costos variables y, empiece a generar utilidades se deben vender 77,589 unidades a un precio promedio de Q.182.00.

### **CONCLUSIONES**

- 1. Se demostró que al implementar un modelo de análisis financiero a través de la inteligencia de negocios apoyándose en las herramientas tecnológicas de última generación se logró generar información en tiempo real, alcanzando el objetivo general de que la administración pueda tomar decisiones con información generada en el instante, reduciendo así el tiempo de elaboración de los reportes y analíticas necesarias de varios días a cero días.
- 2. Se logró identificar la información relevante y adecuada que debe extraerse de la base de datos de la empresa, determinando así los tableros, tablas e índices que deben monitorearse hasta el detalle que sea necesario para el análisis de la situación financiera, partiendo del estado de resultados y balance general.
- 3. Se alcanzó elaborar la estructura un modelo con tableros mediante el uso de una herramienta de inteligencia de negocios que se conecte a la base que contenga la los datos de la empresa, en busca de mostrar en tiempo real la información en forma gráfica y resumida para así conocer la situación financiera de la empresa, resumiendo tal información en dos principales de las cuentas de patrimonio y resultados, tableros auxiliares de análisis vertical y horizontal y una sección de análisis de índices financieros.
- 4. Producto de tener información eficiente generada en el instante se obtuvo el análisis financiero el cual refleja los siguientes resultados más significativos: los activos totales del año 2019 ascienden a Q.5,507,918, reflejando un aumento de Q.617,596 que representa un crecimiento del 13%, en comparación con el valor total del activo para el año 2018, el cual suma Q.4,890,322. Dentro del rubro de pasivo y patrimonio se determinó que, el pasivo total de año 2019 de Q.3,576,627, presenta un crecimiento del 24%, en comparación con el valor de año 2018 de Q.2,893,549, dicho aumento responde al incremento que se observa para las cuentas del activo en este mismo año; el patrimonio del año 2019 de Q.1,476,988,

en comparación con el valor de Q.1,140,879 del 2018, presenta un crecimiento del 25%, equivalente a Q.336,109, esto en respuesta a las utilidades generadas durante el ejercicio 2019. Las utilidades del año 2019 ascienden a Q.340,727, presentando un decremento del 47%, en comparación con las ganancias generadas en el periodo 2018 de Q.641,920, dicho comportamiento negativo en el crecimiento de la generación de utilidades de la empresa responde a pérdidas de resultados de años anteriores, reconocidas hasta este periodo. El conocimiento de la información anterior permite tomar decisiones que enfoquen sus esfuerzos en optimizar las tres cuentas principales de activo: clientes, inventarios y otras cuentas por cobrar, en busca de una eficiencia operativa y financiera. Al mismo tiempo se pueden tomar decisiones que permitan mejorar las rotaciones de los activos, para así reducir el ciclo de conversión del efectivo.

### **RECOMENDACIONES**

- 1. Es de vital importancia considerar la implementación de herramientas de inteligencia de negocios que, permitan que los cuadros o tableros financieros se actualicen en tiempo real, con el objetivo de dar lugar a nuevas formas no solo generar, sino analizar todo la información necesaria en lo referente a los análisis financieros, permitiendo así que los usuarios encargados de generar y analizar dicha información, puedan enfocar el tiempo que invierten en construir cada determinado periodo todos los cuadros necesarios para una correcta planificación financiera, en la búsqueda constante de nuevas estrategias financieras teniendo al alcance de su mano, todo la información necesaria que cada uno de estos tableros estará presentando en el momento que sea necesario.
- 2. La administración financiera de cada una de las organizaciones debe promover nuevas formas de monitorear la información relevante de cada una de las áreas de la empresa, partiendo sobre la base del previo conocimiento de aquellos datos que sean útiles y significativos.
- 3. Es recomendable dar un seguimiento a la estructura elaborada en el modelo financiero sugerido, para así poder determinar aquellas mejoras a adaptaciones necesarias, en respuesta a la constante evolución de las empresas.
- 4. Se recomienda realizar un estudio de inversión, para así determinar el costo beneficio que tiene la implementación de una herramienta de inteligencia de negocios para el análisis financiero o de otras áreas den las organizaciones, debido a la necesidad que tienen todas las empresas de elaboración de análisis financieros, operacionales, comerciales entre otras áreas, de forma oportuna, para poder conocer el comportamiento de las decisiones gerenciales
- 5. El profesional del área Financiera debe mantenerse a la vanguardia tanto en aspectos financieros como tecnológicos y dentro de su aporte a las instituciones a las cuales le

presta sus servicios profesionales debe velar porque las instituciones vayan de la mano con el crecimiento tecnológico para así tener la certeza de generar información de calidad en tiempo real y a menos costos, dejando atrás las horas de trabajo que se invierte en generar análisis financieros a través de cuadros generados en hojas electrónicas que en esos tiempos es como trabajarlos manualmente.

### **BIBLIOGRAFÍA**

Barrios Eduardo, (2017). La Contabilidad y los sistemas de información contable en las organizaciones. Argentina, Ediciones UNPA.

Besley, S. (2016). Fundamentos de administración financiera" México, MacGraw-Hill.

- Chávez Ackerman Pascual. (2003). Contabilidad para la toma de decisiones. México, Editorial San Marcos.
- Congreso de la República de Guatemala. Decreto 10-2012 ley de actualización tributaria
- Consejo de Normas Internacionales de Contabilidad (IASB). (2009). NIIF para las PYMES. IASC Foundation Publications Department.
- Decaro Santiago Laura Angélica (2017). Análisis y planeación financiera. México, MacGraw-Hill.

García Daniel. (2018). Diccionario Contable. Colombia, Empresa Informativa.

- García Sánchez Isabel María (2009). Introducción a la contabilidad España, EDITORIAL SALAMANCA.
- Gitman, L. J., & Zutter, C.J. (2012). Principios de administración financiera. México, Pearson.
- González Romero Sergio (2013). Contabilidad computarizada. Perú, Editorial Imprenta Unión de la Universidad Peruana Unión.

Goxens, A. (2003). Enciclopedia práctica de la contabilidad. España, Editorial Océano

Hernández Sampieri R., Fernández Collado C., & Baptista Lucio M. (2010). Metodología de la investigación. México, Macgraw.

Johnson, R., & Kuby, P. (2005). Estadística elemental. México, Thomson.

Lawrence J. Gitman. (2007). Administración financiera básica. México, Editorial Harla.

- Moreno Fernández Joaquín A. (2014). Contabilidad de la estructura básica de la empresa. México, Grupo Editorial Patria.
- Robles Román José Luis. (2012). Fundamentos de administración financiera. México, Red Tercer Milenio S.C.
- Rodríguez Gámez Orlando (2005). Telefonía móvil celular: origen, evolución y perspectivas. Cuba, Holguín
- Serrano Cinca C. (2009) "La contabilidad en la era del conocimiento". Sistemas informáticos contables.
- Weston, J. Freud. Thomas E. Copeland (2006). Finanzas en Administración. México. Litografía Eros S.A. de C.V.

### **ANEXOS**

### **Anexo 1 Modelo de entrevista**

Nombre de la organización: \_\_\_\_\_\_\_\_\_\_\_\_\_\_\_\_\_\_\_\_\_\_\_\_\_\_\_\_\_\_\_\_\_\_\_\_\_\_\_\_\_\_\_\_\_\_\_

Nombre del entrevistado: \_\_\_\_\_\_\_\_\_\_\_\_\_\_\_\_\_\_\_\_\_\_\_\_\_\_\_\_\_\_\_\_\_\_\_\_\_\_\_\_\_\_\_\_\_\_\_\_\_

Fecha de entrevista: \_\_\_\_\_\_\_\_\_\_\_\_\_\_\_\_\_\_\_\_\_\_\_\_\_\_\_\_\_\_\_\_\_\_\_\_\_\_\_\_\_\_\_\_\_\_\_\_\_\_\_\_\_

Puesto de la persona entrevistada: \_\_\_\_\_\_\_\_\_\_\_\_\_\_\_\_\_\_\_\_\_\_\_\_\_\_\_\_\_\_\_\_\_\_\_\_\_\_\_\_\_

- 1. ¿Cuál es el giro al que se dedica la empresa?
- 2. ¿Cuántos años tiene de laborar en la institución?
- 3. ¿Utilizan algún sistema para el procesamiento de información financiera?
- 4. ¿En qué base de datos se almacena la información que su sistema de gestión de información procesa?
- 5. ¿Qué herramientas utilizan para elaborar los análisis de los principales índices financieros?
- 6. ¿Cuáles son los principales índices para la elaboración de un análisis financiero dentro de la organización?
- 7. ¿Las herramientas que utilizan actualmente para la elaboración de los análisis financieros, le permiten obtener información en tiempo real?
- 8. ¿Conoce el termino inteligencia de negocios?
- 9. ¿Considera importante poder elaborar análisis de información de los principales índices financieros en tiempo real?
- 10. ¿Estarían interesados en implementar o mejorar las debilidades que su modelo de inteligencia de negocios presente?

# **ÍNDICE DE TABLAS**

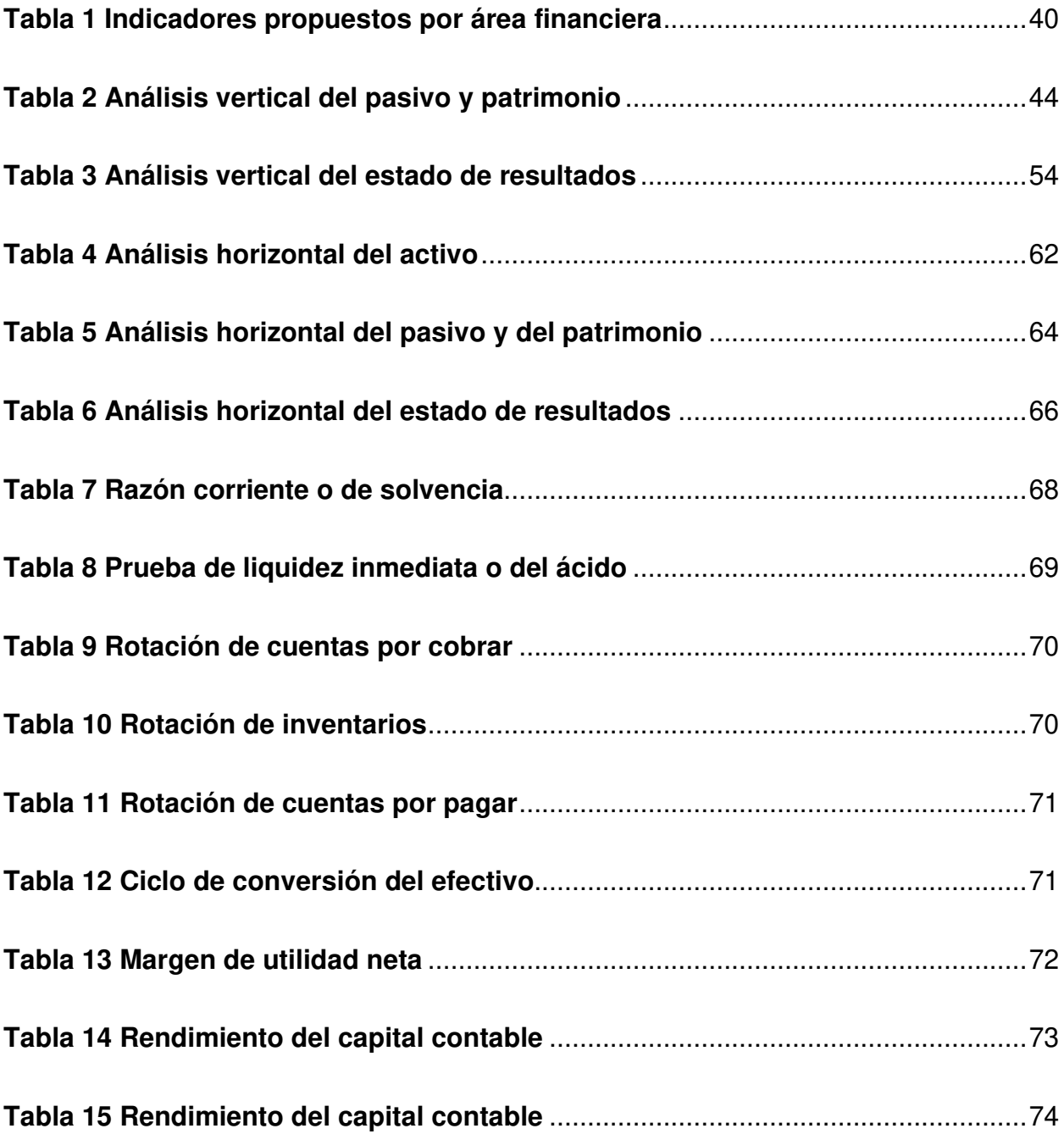

# **ÍNDICE DE GRÁFICAS**

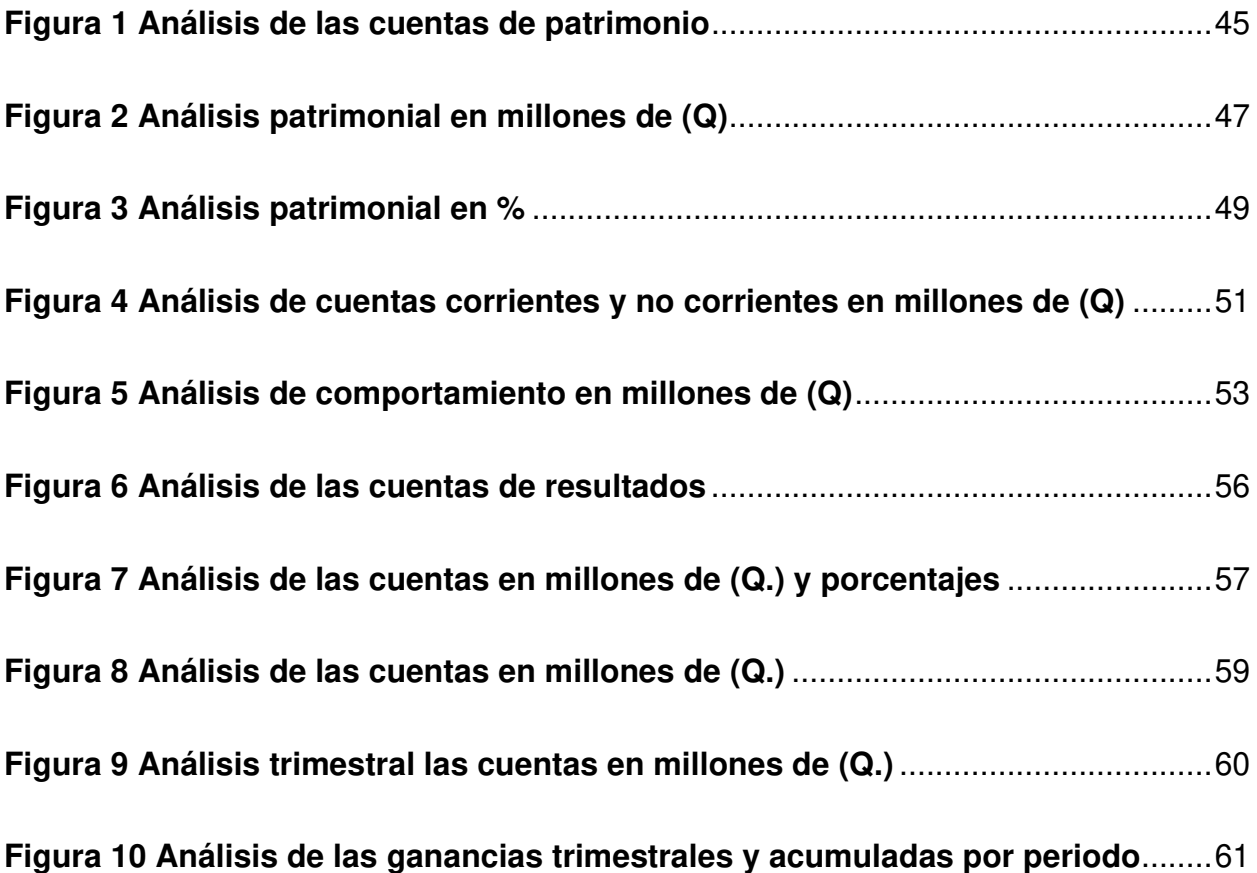